### **New York Thoroughbred Breeders Inc.**

**June 2009** 

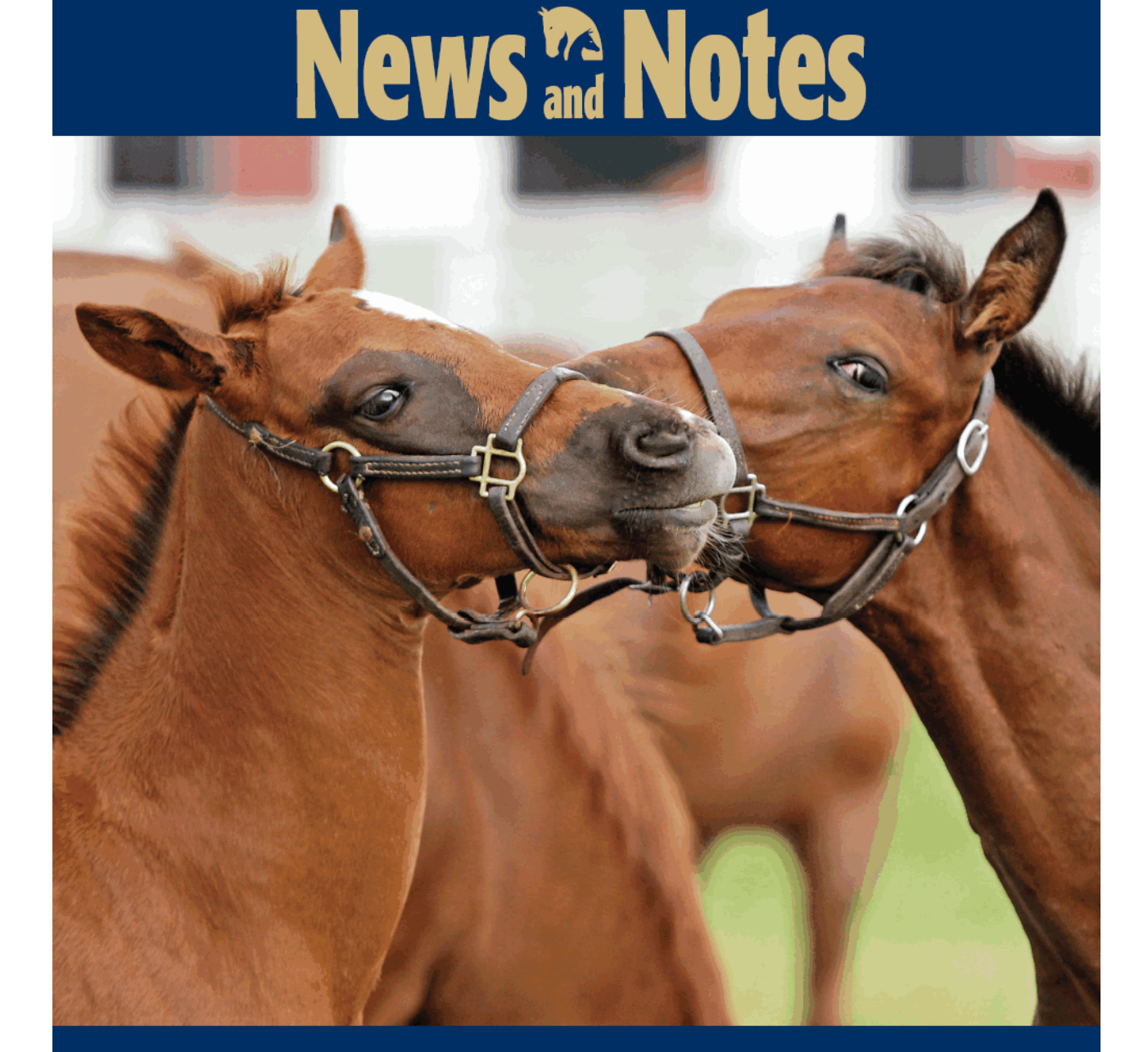

## **Fast friends**

http://digital.olivesoftware.com/Olive/ODE/TTimes-NYNN/PrintPagesView.htm 8/23/2010

# New York-breds

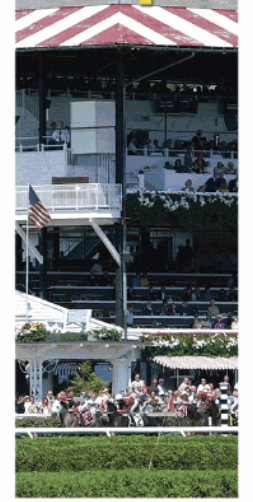

More than 100 years of racing excellence

Renowned for their illustrious history and grandeur, New York racetracks are the settings for some of the most exciting moments in American racing.

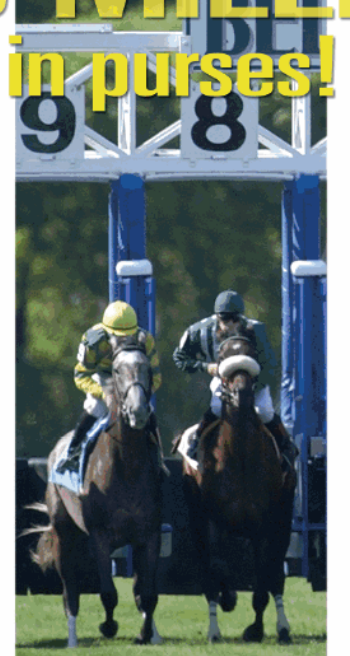

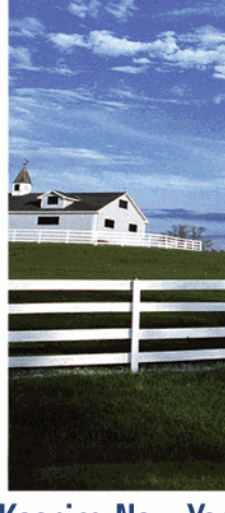

### **Keeping New York** "Green"

The New York State Thoroughbred **Breeding and Development Fund, Corp.** helps support more than 400 farms on over 450,000 acres of "Green Space".

## 1,000 restricted races for New York-breds

Globally, New York-breds earned more than \$81 million in 2008! With millions distributed annually in breeders, stallion and owners awards ... it pays to be a part of the New York Breeding & Racing Program.

The New York Breeding Fund Remains the Richest State-bred Program in the Nation -

ADAM COGLIANESE / BARBARA D. LIVINSTON PHOTOS

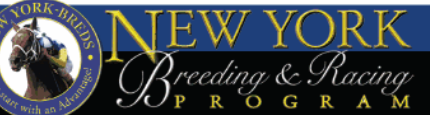

For more information go to NYBREDS.COM or call 518-580-0100

#### **DPRESS PLAY Special THOROUGHBRED TIMES Sales Edition** Link to all Graded race videos **Pioneerof the Niemational dolly newsletter for increasing These subsequences**<br> **Property of the Second Article Conservation Conservation**<br> **Property Conservation**<br> **Property Conservation**<br> **Property Conservation**<br> **Proper** Video feeds straight from the track Kodiak Kowt To see a replay of the **SANTA ANITA DERBY (G1) F THE NILE**, 122, Dk b, or br, c, 3, **Employ M**<br>htm, by Lord At War More Of br, c, 3, **Employ M** Premium quality content rd of Zayat Stables Die erof the Nile was flattered less *I* Want  $Re$  and Sight Sighter  $\frac{1}{1}$  Want  $\frac{1}{1}$  Want  $\frac{1}{1}$  and  $\frac{1}{1}$  and  $\frac{1}{1}$  and  $\frac{1}{1}$  and  $\frac{1}{1}$  and  $\frac{1}{1}$  and  $\frac{1}{1}$  and  $\frac{1}{1}$  and  $\frac{1}{1}$  and  $\frac{1}{1}$  and  $\frac{1}{1}$  and  $\frac{1}{$ 传递 Fast and easy t Revenge seized command in<br><sup>5</sup> and posted a 15-length win in<br><sup>1</sup> Memorial Stakes (G1) on Sataccess **WOOD MEMORIAL S. (G1)**<br>(14, \$750,000, 3yo, 9t, tsst, 1:49.49) EVENUE, 123, Dk b, or br. c. 3, Stating Cor. by<br>By Roy, Owner, IEAN Stating Cor. By Roy, Owner, New races available every day no said. "To<br>think it took **BERNSTEIN FREE** in TODAY **CASTLETON LYONS WWW.castletool** ace Video FREE **Race Video TAQARUB** DARBY DAN **DARBY DAN** with your subscription to **THOROUGHBRED TIMES** Call 888 499-9090 to sign up **THOROUGHBRED TIMES TODAY!** The industry's best source for daily news, results, and statistics. **Now with more videos!**

New York Thoroughbred Breeders Inc.

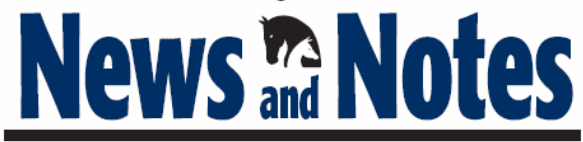

#### **June 2009**

## **CONTENTS**

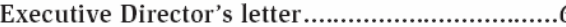

Several new players join the bidding to operate Aqueduct's VLT racino, including Penn National Gaming Inc., but Mohegan Sun drops out shortly after submitting its bid; changes announced in breeder awards from the New York State Breeding and Development Fund; and Energy Plus offers NYTB members a customized electricity program

Getting ready for the big day..............................12 Belmont Park is all spruced up for the Belmont Stakes, and New York Racing Association officials plan meticulously to make certain the day is a winner for its customers

Finger Lakes opens its 2009 season with a positive outlook, but the Farmington track's first card is subdued because of the death of its marquee runner, Tin Cup Chalice, in a training accident

A daughter of Spectacular Bid, Twice Forbidden records her third stakes winner, Mr. Fantasy, shortly after she is crowned 2008 New York Broodmare of the Year on the accomplishments of Tin Cup Chalice

Banrock takes the Kingston Stakes for the second consecutive year, Sapphire Sky brightens the Bouwerie Stakes, Wishful Tomcat wires the Kings Point Handicap, two-time champion By the Light shines when the open Elizabeth Bay Stakes comes off the grass, and Legal Consent looks smart in the Professor Stakes

New York-bred stakes winners ..........................20 A look at the New York-bred runners who scored stakes victories in April and early May

Sires of New York-bred and -sired horses who won allowance races, stakes races, and overnight handicaps

NYTB events and important New York-bred races in the coming months

Cover photo by: Barbara Livingston

4 NEWS & NOTES June 2009

#### NEW YORK THOROUGHBRED BREEDERS INC.

President: Barry R. Ostrager Vice President: Thomas J. Gallo III Secretary-Treasurer: Vivien Malloy Directors: Dennis Brida Chester Broman Lois Engel John Thomas McMahon Joanne Nielsen Suzie O'Cain Dr. Chris Purdy Becky Thomas Ray **Directors Emeritus:** John Nerud Paul A. Schosberg

Staff:

Executive Director: Jeffrey A. Cannizzo Executive Assistant: Sarah Mace Event Coordinator: Cathi Jackson Legal Counsel: Gregory Garofalo, Esq. Legislative Representative: Edward A. Bogdan III, Esq.

57 Phila St., Saratoga Springs, N.Y. 12866 Phone: (518) 587-0777 Fax: (518) 587-1551 Website: nytbreeders.org E-mail: info@nytbreeders.org

#### THOROUGHBRED TIMES CO. INC.

Chairman: Norman Ridker

President and Editor: Mark Simon

Publisher: Joe Morris

Editorial Director: Don Clippinger

Copy Editors: Deanna Bowden, Kelly McAninch, Katie Mudd

Photo Editor: Sarah Dorroh

Art and Production: Jeanette Vance (Art Director), Laura Lacy (Production Manager), Nicole Elliott, Betty Gee, LaDonna Murphy, Tami Zigo

Advertising Sales: Ken Ward, Hal Moss, Rita Riccelli Advertising Staff: Ashley Moody

Editorial, Advertising, Production, and Business Offices:

2008 Mercer Road, Lexington, KY 40511 (859) 260-9800 · Fax: (859) 260-9812 E-mail: letters@thoroughbredtimes.com

Website: www.thoroughbredtimes.com

Statistics provided herein are compiled by Thoroughbred Times Co. Inc. from data supplied by Jockey Club Information Systems Inc., Dality Racing Form Inc., and Equibase Co. Data provided or compiled by Jockey Club Informa other causes. The Jockey Club Information Systems Inc. disclaims responsibility for the conse or the process of any of such entropy to work of procedule it being called to their attention. Information as<br>to races, race results, earnings, and other statistical data for races run subsequent to December 31,<br>1990, was Such information for periods prior to January 1, 1991, was obtained from Daily Racing Form Inc. In-<br>formation pertaining to pedigree and production records contained herein is copyright the Jookey<br>Club Information Systems

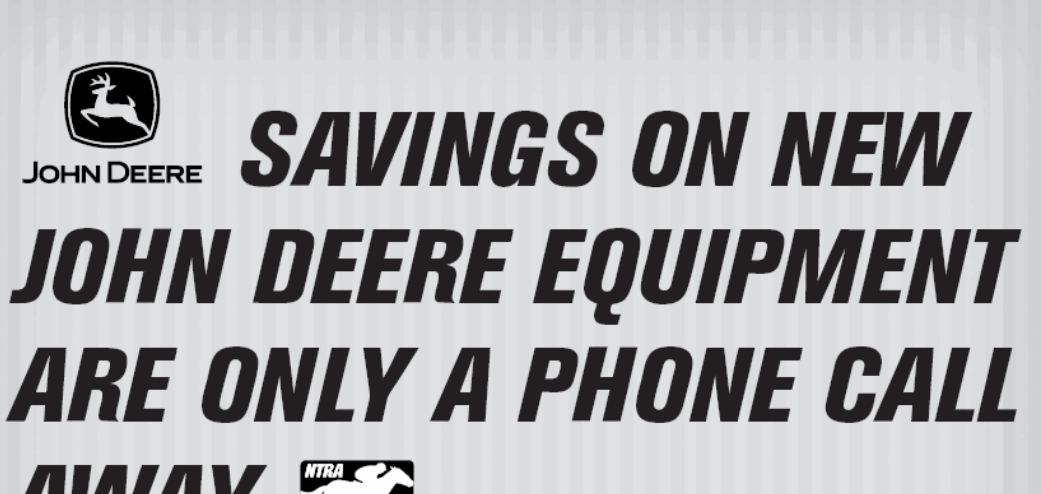

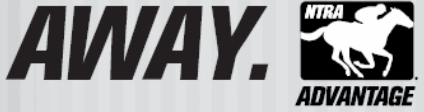

EQUINE MEMBERS CAN ENJOY SPECIAL SAVINGS\* UP TO 23% OFF ON SELECTED MODELS OF AG EQUIPMENT, **CONSTRUCTION EQUIPMENT AND LAWN AND GARDEN CARE.** Call NTRA Advantage at 866-678-4289 and tell us about the product you'd like to purchase and your nearest dealer, and we'll ensure you'll receive your John Deere discount. Discounts only available at John Deere dealerships.

 $*$ Some restrictions apply. This offer is available to qualified Full-Time Equine Members.

#### 866-678-4289 or NTRAadvantage.com

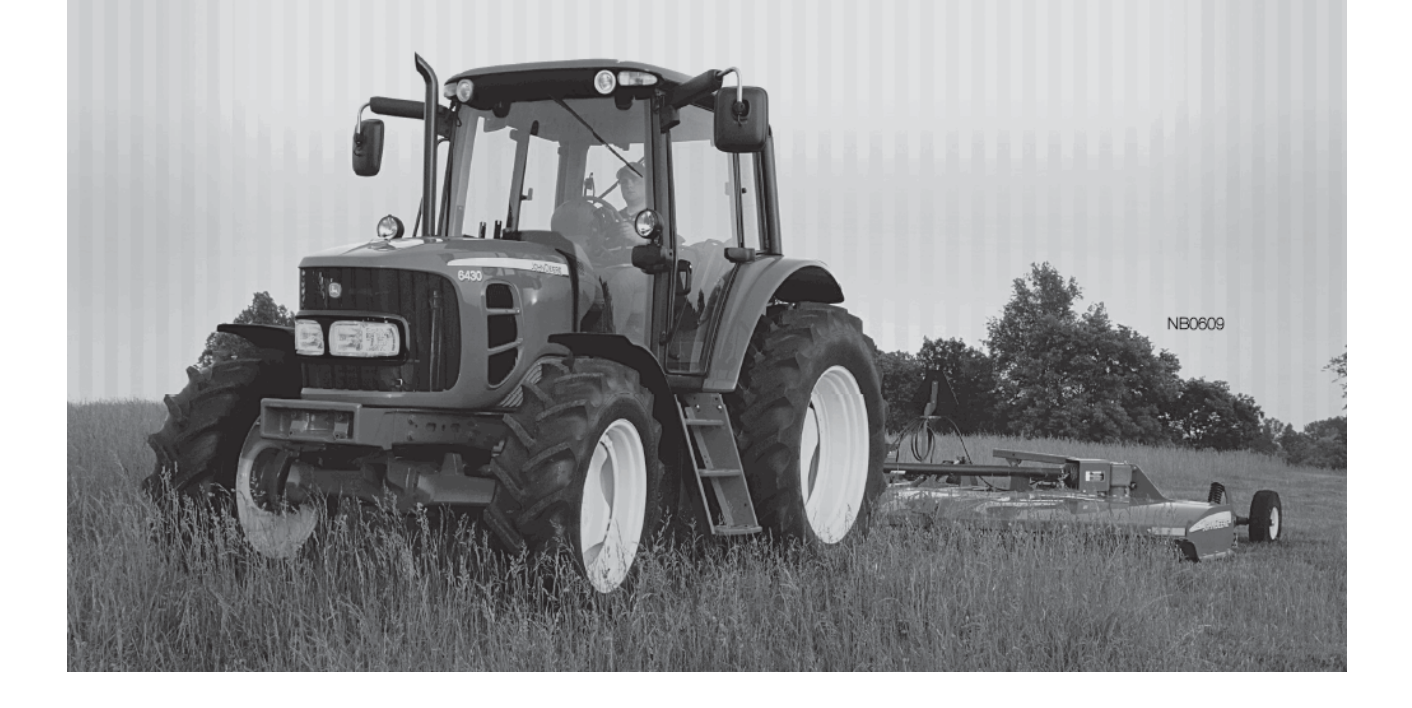

## **Getting the facts correct**

by Jeffrey A. Cannizzo, Executive Director New York Thoroughbred Breeders Inc.

The following letter was sent in May to Gordon Medenica, director of the New York State Lottery.

#### Dear Director Medenica.

Recent comments attributed to you suggesting that the state's Thoroughbred racing industry fails to contribute to our state's educational coffers couldn't possibly be accurate. Had you actually made those remarks, it would suggest considerable confusion over the role our industry plays throughout New York and the enormous potential horse racing offers in aiding the state at a time of financial crisis. Further, those remarks would indicate a complete indifference to working cooperatively with the horse racing industry to ensure that our mutual goals are met to the benefit of the economy and the taxpayers of the state of New York.

Rather than depend on attributed quotes, we would suggest that, as director of the New York State Lottery, you engage us directly, learning firsthand the potential of Thoroughbred racing to strengthen the Lottery's mission, the role of gaming technology such as video lottery terminals, the need for a cogent government affairs policy that supports these objectives, and what leadership

role we can expect from the Lottery. Accordingly, we invite you to join us in an information-gathering tour of the Thoroughbred industry in New York, starting at a Thoroughbred breeding farm at a location convenient to you and your staff. Industry leaders would be on hand to provide you with the data you need to make informed, insightful remarks that contribute

to the growth of this crucial agricultural sector of the economy. You would be provided with a context for a public policy strategy that mirrors the enormous success of other states that recognize how best to harness the power of Thoroughbred racing with gaming technology. Typically, neighboring Pennsylvania generates hundreds of millions of dollars through this avenue.

Comments attributed to you can only accelerate the crisis facing the Thoroughbred breeders throughout New York state. Ignorant, misinformed critics will seize upon those words and further seek to damage this industry, distorting the role of VLTs in creating a vibrant revenue stream for education from Buffalo to Montauk. What is not needed is rhetoric that muddies the debate, diverts attention from a genuine action plan, and divides organizations that should be allied in

achieving mutual goals and objectives.

We look forward to having you join us in a meeting with Thoroughbred breeders and other industry leaders so that future quotes from your office are supported by facts, context, and hard data, thereby allowing New York to assume a leadership position in generating far more revenue than our competitors and thereby reduce the burden on our state's taxpayers.

Very truly yours,

Jeffrey A. Cannizzo

Executive Director, New York Thoroughbred Breeders Inc.

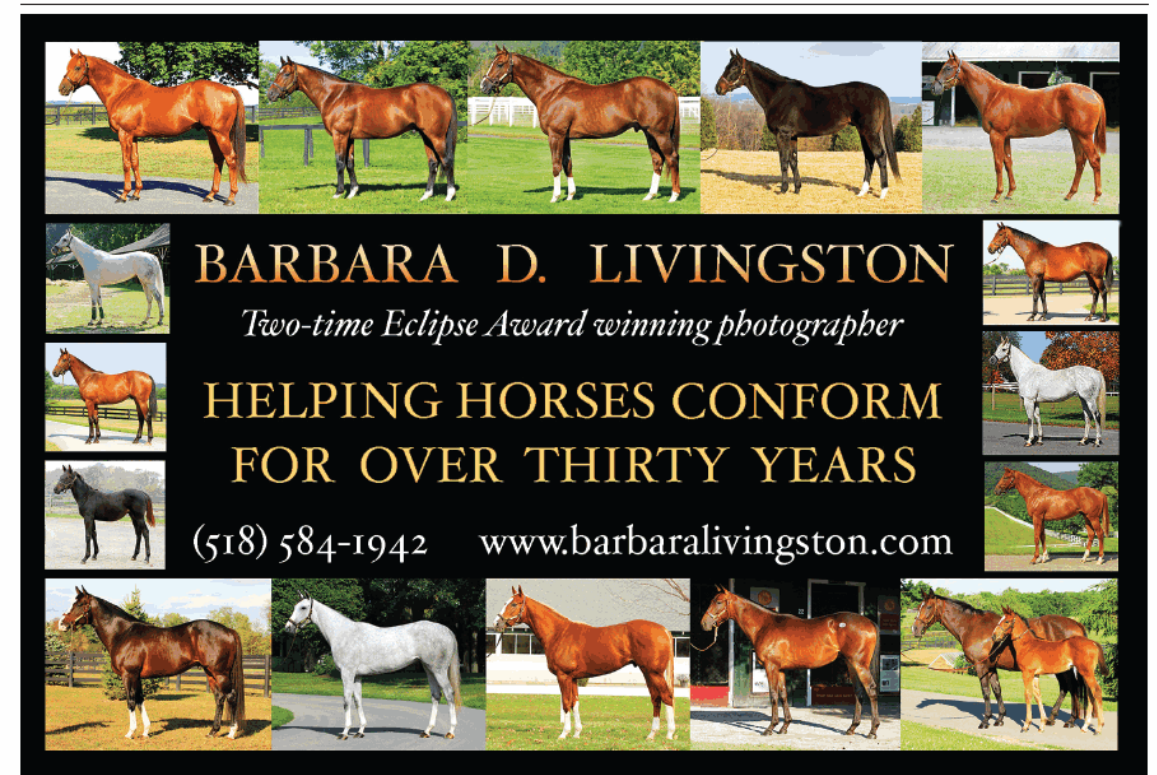

6 NEWS & NOTES June 2009

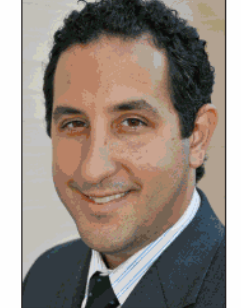

JEFFREY A. CANNIZZO

## **FOUNDATION MARES**

The definitive work on Thoroughbred racing's outstanding female families and how they shaped the breed

by THOROUGHBRED TIMES Bloodstock Editor John P. Sparkman

An in-depth analysis<br>of the racing and breeding careers of more than 50 outstanding broodmares of the 20th and 21st centuries.

Miss Carmie

Dancing to a Calumet tune

460 pages Coffee table size (12"x9") book **Hundreds of photos** List of leading runners produced by each female family Annotated 5-cross pedigree of each Foundation Mare Race records of each Foundation Mare Profiles of the breeders and developers of each female line

**Comprehensive index and appendices** 

Price: \$79.95 Hard cover

## A BOOK DESTINED TO BE A MUST FOR ANY **THOROUGHBRED REFERENCE LIBRARY**

**FOUNDATION MARES** 

- Profiles of more than 50 of the most influential mares
- . Individual chapters dedicated to top mares including Bold Irish, Sequence, Somethingroyal, Almahmoud, **Real Delight, and more**
- How important mares shaped the development of the breed and sire lines
- A chronicle of the history of the American Thoroughbred
- . How the most important breeders affected racing and breeding
- . Written by an internationally prominent authority on pedigrees

To order this fascinating and invaluable reference book on the development of the American Thoroughbred, visit www.thoroughbredtimes.com/shop or call, 1-800-738-2665

## THOROUGHBRED TIMES

P.O. Box 8237 . Lexington, Kentucky 40533 . (859) 260-9800

New York State Breeding & Development Fund Corp.

Saratoga Spa State Park 19 Roosevelt Drive-Suite 250 Saratoga Springs, NY 12866

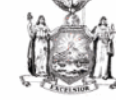

New York Thoroughbred Breeders, Inc. 57 Phila St, 2<sup>nd</sup> Floor Saratoga Springs, NY 12866

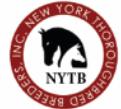

#### Memorandum

To: **NY Breeders** 

From: New York State Thoroughbred Breeding & Development Fund Corporation

May 8, 2009 Date:

New York State Thoroughbred Breeder Awards Program Change Re:

The following Awards Program changes to the NYS Breeding and Development Fund ("the Fund") will be effective July 1, 2009.

In 2008, a revenue shortfall created by decreased revenue from both on and off track handle left the Fund unable to disburse all of the advertised Breeders Awards. The shortage was approximately \$1.6 million. Revenue is likely to decrease in 2009. This shortfall, coupled with an ever increasing amount of restricted races, has put an inordinate amount of stress on the awards budget. Also, the Fund is prohibited by law from disbursing more than 50% of its total revenue to the "Breeder Award" category. An inability to pay advertised awards rates in full undermines the integrity of the Program. It is as much our success and growth as economic challenges that forced change.

The Fund had proposed a concept for a revised awards structure in April. This concept "balanced the books," enhanced awards for Breeders of New York-sired New York-breds, was intended to attract additional quality mares and stallions and add market value, but sought to eliminate pay-outs of awards in all claiming races. After soliciting feedback from NY Breeders and receiving negative responses to the concept, the Fund has adopted the plan that appears below.

The revised awards plan for 2009 retains all the essentials of the existing structure (Awards in all races) and will enable the Fund to pay much closer to the 100% of advertised awards. The reductions that appear are necessitated by decreased revenue and statutory restrictions. The Fund will continue to operate with a 30% withholding level in 2009 to ensure all receive the same percentage throughout the year, and to comply with law. The 30% withholding should be returned in full after the close of the fiscal year.

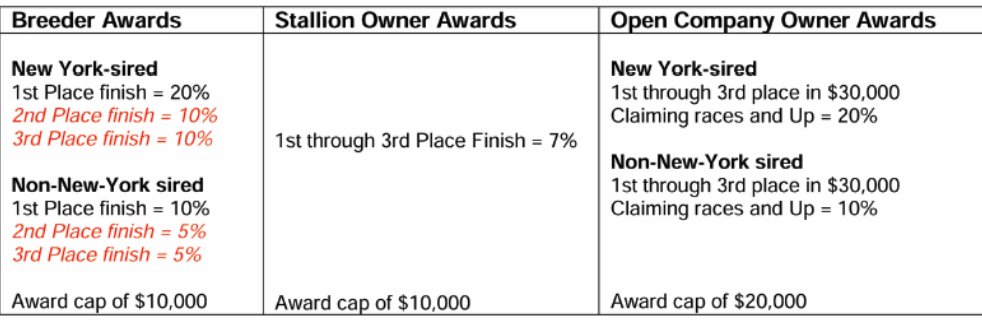

Mati Circules

Martin G. Kinsella **Executive Director** New York State Breeding & Development Fund

8 NEWS & NOTES June 2009

Jeffrey A. Cannizzo Executive Director New York Thoroughbred Breeders

## The Industry Leader in **RACING** COVERAGE

#### **FIRST**

**Industry Newsmagazine** Thoroughbred Record est. 1895 merged with Thoroughbred Times in 1988

#### **FIRST Weekly Magazine to Publish**

**a Daily Newsletter**<br>Thoroughbred Daily News delivered by Thoroughbred Times in 1986

**FIRST Weekly Publication to Produce a Sales Supplement** The Buyer's Guide

**FIRST Thoroughbred Publication Online** ThoroughbredTimes.com went live in 1995

began printing in 1991

**FIRST Online Stallion Directory** Offering updated statistics beginning in 1998

**FIRST Daily Electronic/E-Mail Newsletter with PDF** Thoroughbred Times TODAY launched digitally in 2002

THOROUGHB When it comes to choosing your Call (888) 499-9090

or visit www.thoroughbredtimes.com to subscribe TODAY!

source for news go with the industry's original news leader.

## New York News -**Players line up for Aqueduct racino**

MGM Mirage, Penn National Gaming, Steve Wynn, and others join the fray

by Paul Post

Some of the gaming industry's heaviest hitters are waging a behind-the-scenes battle to win an Aqueduct racino contract that only three companies bid on last year.

MGM Mirage, Penn National Gaming Inc., and Las Vegas casino mogul Steve Wynn have joined previous bidders SL Green Realty Corp. of New York and Buffalobased Delaware North Cos. in seeking the 30-year contract. Aqueduct Entertainment Group also is among the contenders. Mohegan Sun, operators of a highly successful casino in Connecticut, submitted a bid on May 8 but almost immediately said it was not interested in the project as proposed.

Governor David Paterson's office has not released bid details such as how much upfront money each bidder has offered the state. While plans call for 4,500 video lottery terminals, some leaders of New York's financially troubled state government have called for expanded gaming opportunities such as sports betting and electronic table

games, which could explain heightened interest in Aqueduct.

"You are locating in arguably the best possible market," said industry observer Bennett Liebman, head of Albany Law School's Racing and Wagering Law Program. "With all the problems people have had with the state already, the economy, and New York's high gaming tax rate, you just didn't expect that much interest.'

MGM Mirage is partnering with The Peebles Corp., the nation's largest African-American real estate development company with a \$4-billion portfolio of development properties including the Royal Palm hotel in Miami, which sold for \$128-million in 2005. Its Courtyard Marriott in Washington, D.C., has ranked among the top ten performers of its brand worldwide for the last five years

Previously, Peebles was partnered with Delaware North, which was Paterson's choice on October 10 to run Aqueduct's racino. Later, Delaware North, which had pledged a \$370-million upfront payment to the state to secure the franchise, said it could not secure the promised financing by a March 31, 2009, deadline, and Paterson reopened the bidding.

Peebles founder R. Donahue Peebles surprised everyone-especially Delaware North-by submitting his own new proposal with MGM and Harbinger Capital Partners of New York. Delaware North still listed Peebles as a partner when submitting a new bid, but Peebles said it no longer is aligned with Delaware North.

Wynn previously was part of Excelsior Racing Associates, one of three challengers to the New York Racing Association for the state's racing franchise. Wynn joined the group after the Steinbrenner family dropped out.

NYRA ultimately prevailed, and the state decided to seek an Aqueduct gaming operator separately. Paterson, Senate Majority Leader Malcolm Smith (D-Queens), and Assembly Speaker Sheldon Silver (D-Manhattan) must agree unanimously to select a VLT operator. No date for a decision has been announced.

Penn National has risen to become one of the nation's top gaming leaders in recent years with more than 15 casinos and racinos across the country. It owns Penn National Race Course and Charles Town Races, among other properties. "They are now a major, major player in the national gaming scene," Liebman said.

SL Green, already partnered with Hard Rock Entertainment, has

10 NEWS & NOTES June 2009

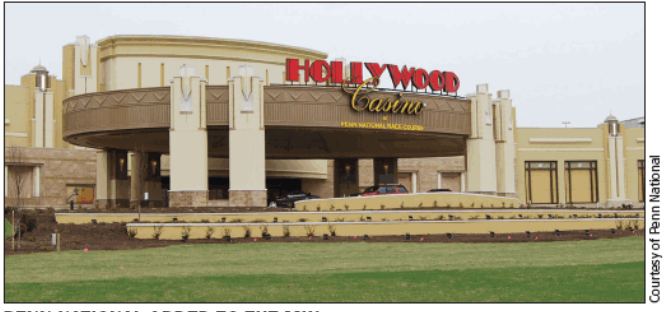

#### PENN NATIONAL ADDED TO THE MIX

Diversified gaming company operates the Hollywood Casino at its Pennsylvania racetrack

> further strengthened its proposal by bringing on board high-profile New York commercial real estate owner Jeff Gural. He is chairman of Newmark & Co., owns two New York Standardbred tracks-Vernon Downs and Tioga Downs-and has twice persuaded the state to lower its tax on Standardbred tracks.

> "A lot of people believe Jeff has significant clout in the Legislature," Liebman said. "He's been successful in lobbying the state.'

> MGM might be the biggest surprise because two years ago it pulled out of a deal with NYRA to run Aqueduct gaming. MGM was to have loaned NYRA \$250-million to build a racino that MGM would have operated. But the state refused to approve the deal, prompting MGM to withdraw.

> .<br>MGM Mirage recently secured \$1-billion from a stock offering. It is building CityCenter, a massive casino and hotel project on the Las Vegas Strip with Dubai World. MGM's ability to finish the \$8.6billion project had been in question earlier in the year, and it continues to carry a heavy debt load.

> Nearly a week after submitting its bid, Aqueduct Entertainment Group identified its members. They are: GreenStar Services Corp., for development, construction, and overall coordination; Navegante Group, gaming developer and operator; Darman Group Inc. and Empowerment Development Corp., co-developers and minority- and .<br>women-owned business coordinators; Siemens, technology partner; PS&S, architectural, engineering, and environmental effort; Clean-Power, an environmental firm that uses green building strategies; and Levine Builders, construction-management services. The company will be chaired by lawyer Richard Mays, a former Arkansas Supreme Court justice.

> The winner of the VLT contract will have the option of a tenyear extension based on satisfactory performance.

> The racino is expected to generate up to \$450-million per year, producing much-needed revenue for the state, NYRA, horsemen, and breeders. Once an operator is selected, construction most likely will take 12 to 15 months, meaning the facility could open late next year.

Paul Post covers the political and economic aspects of New York racing from Saratoga Springs.

## **News**

## **Changes announced for Fund awards**

Citing a shortfall in revenue from both on-track and in-state offtrack betting sources, the New York State Thoroughbred Breeding and Development Fund Corp. announced changes in breeder awards on May 8. The changes will take effect on July 1 and will affect only the breeder awards cate-

gory. For New York-sired horses, the 20% award will remain in place, but the awards for finishing second and third will be halved, to 10% from 20%. For New York-breds sired by stallions that stood outside the state at the

time of conception, the first-place premium will remain at 10%, with the awards for finishing second and third cut by half to 5%. All breeder awards will be capped at \$10,000 per race.

To be certain that the Fund has enough cash on hand to pay awards and to remain in compliance with legal requirements, a 30% withholding of awards payments will remain in effect until year end, when it will then be returned.

In a letter to New York breeders, Fund officials said the revenue declines last year left it unable to pay approximately \$1.6-million in advertised breeder awards, and it foresees a further decline in revenue this year. "This shortfall, coupled with an ever-increasing amount of restricted races, has put an inordinate amount of

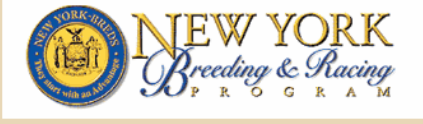

stress on the awards budget," according to the letter, which was signed by Martin G. Kinsella, executive director of the New York State Breeding and Development Fund, and Jeffrey A. Cannizzo, executive director of New York Thoroughbred Breeders Inc.

"An inability to pay advertised awards rates in full undermines the integrity of the program. It is as much our success and growth as economic challenges that forced change.'

The letter noted that the Fund is prohibited by law from disbursing more than 50% of its total revenue to the

breeder awards category. According to the Fund website, the breeder awards last year totaled \$6,817,331, while the stallion owner awards were \$2,133,913, and open-company owner awards came to \$1,388,649. In addition, the Fund provides purse enrichment money for New York-bred races at the state's four Thoroughbred tracks.

The Fund had proposed in April a change that would have increased awards for New York-sired state-breds as well as stallion-owner and open-company owner awards but eliminated breeder awards payments for claiming races. But Fund officials changed course after receiving negative feedback from New York breeders.

## Tips for reducing electricity bills this summer

With temperatures rising, the cost of electricity can go up as well. New York Thoroughbred Breeders Inc. has partnered with Energy Plus to offer members a unique, customized electricity program that

includes annual cash back, a sales-tax savings every month, and the same reliable service from vour local utility company.

By signing up a business account, NYTB members will receive a sales tax waiver of up to 9.75% on the delivery portion of your bill each month, and they will receive an automatic 3% cash-back rebate on their electricity supply charges every vear. NYTB members who enroll in a residential account will receive a 2% cash-back rebate and the same tax savings.

The best part is that you can try Energy Plus risk-free. There are no changes to your service. Your utility company will continue to deliver your electricity, mail you a bill, read your meter, and handle any power outages. Also, there are no sign-

up fees, cancellation fees, or long-term commitments. To be eligible, you must have an address within the Energy Plus service area, which covers all of New York state except areas covered by the Long Island Power Authority.

Looking for more ways to lower your bill? Check out these tips to beat the heat:

. Cool only highly used areas. This summer, instead of using central air to cool every nook and cranny of your home, limit air conditioning to a few rooms or a zone within your home.

• Ceiling and other fans provide additional cooling and better circulation, so you can raise the thermostat and cut down on air conditioning costs.

• Improve building efficiency with insulation and window upgrades. Making sure that cool air stays in and hot air stays out is a crucial step not only for summer energy bill reduction but also for year-round savings.

• Change your light bulbs. While incandescent light bulbs are cheaper to purchase, they actually cost up to 33% more on your electricity bill than compact fluorescent light bulbs.

• Turn off home or office electronics when not in use. Appliances and electronics are responsible for approximately 20% of an average household's electric bill.

. Reduce the cooling load by effectively shading east and west windows. When possible, delay heat-producing activities such as dish washing

until the evening.

· Shop around for electricity. A deregulated market is ideal for consumers. Why? You can take advantage of such benefits as cash back and a sales tax waiver that your local utility company does not offer.

Learn more about the tax savings and cash-back benefits available exclusively for NYTB members. Call Energy Plus at (877) 320-0356 and mention Offer Code "0152" or visit www.energy pluscompany.com/nytb.

## **Preparing for the big day**

NYRA's Hal Handel and his staff strive to offer a pleasing customer experience for the Belmont Stakes

#### by Richard Rosenblatt

Air Force jets will roar overhead in a flyover. The Empire State Building will be lit up in the green and white colors of Belmont Park. It is time to strike up the band for another rendition of "New York, New York."

Welcome to the Belmont Stakes (G1), the 141st edition of Thoroughbred racing's "Test of the Champion," the grueling 11/2-mile tour around a sprawling racetrack built more than 100 years ago on the Queens and Nassau County border, less than 20 miles from Manhattan.

On 11 occasions, a Triple Crown champion has been crowned here, from Sir Barton in 1919 to Citation in '48 to Secretariat in '73 to Affirmed in '78. In the ensuing 30 years, 11 have won the Kentucky Derby (G1) and the Preakness Stakes (G1) only to come up short in the Belmont for one reason or another.

Whatever the circumstances, though, the New York Racing Association has one goal when it comes to staging the final jewel of the Triple Crown, the biggest event on its year-round racing calendar.

"You can't deliver a Triple Crown every year," said Hal Handel, NYRA's executive vice president and chief operating officer, "but you certainly can deliver a great experience every year. And that's what we're trying to do.'

To that end, Handel and the dozen or so NYRA departments he oversees, from finance to maintenance, food service to pari-mutuels, marketing to security, and media relations to simulcasting, begin putting together the pieces to the Belmont Stakes puzzle in early September, at the conclusion of the Saratoga Race Course meeting.

"Initially, we try to fix what we didn't do well last year," Handel said.

Last year was Handel's first as NYRA's Belmont Stakes point man; his go-to guy is Ken Cook, NYRA's vice president of security. Admittedly, all did not go well.

Yes, Derby and Preakness winner Big Brown failed in his attempt to become the 12th Triple Crown champion when he was pulled up on the turn for home and did not finish. But that had nothing to do with Handel's headaches.

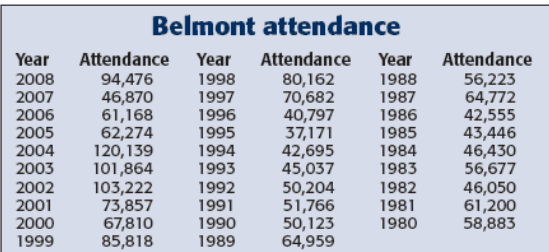

12 NEWS & NOTES June 2009

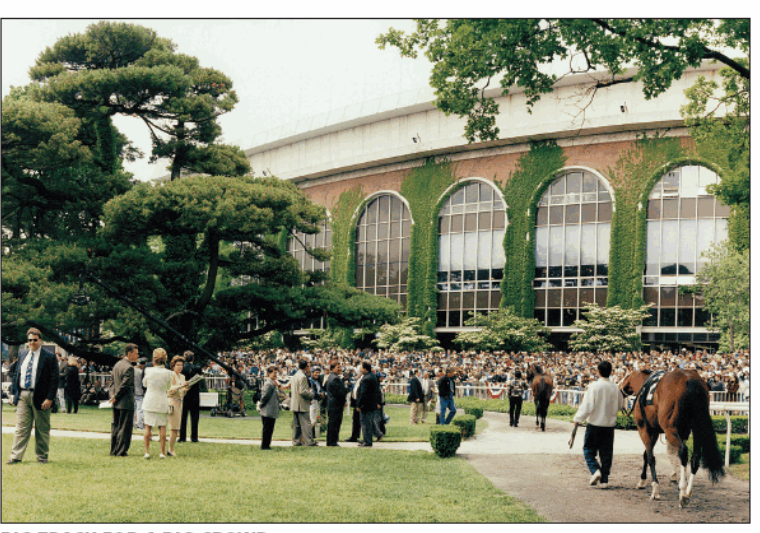

**BIG TRACK FOR A BIG CROWD** With a Triple Crown at stake, attendance for the Belmont Stakes regularly exceeds 90,000

The water pressure failed. Restrooms were closed. Garbage bins overflowed. Food courts created traffic jams in the picnic area. Bettors had trouble making it to the windows.

"The water system really threw us off," said Handel, who winced at the thought of so many upset fans. "It was a wrinkle none of us expected that really compromised the customer's experience that day, and the way we felt about the day.'

This year, NYRA has stepped up in a big way in an attempt to avoid a repeat. Now that the association has emerged from bankruptcy and has been chosen by New York state to operate Aqueduct, Belmont, and Saratoga for the next 25 years, millions of dollars have been earmarked for improvements.

#### **Improvements**

Show up at Belmont, and it has never looked better. Of course, many of the improvements are out of sight. New high-capacity water supply lines and a supplemental water pump have been installed. Many of the aging power transformers have been replaced. Other improvements are highly visible. The railings all around the trackand there seem to be miles of them-have a fresh coat of paint. The paddock was renovated, picnic tables have been added, and there is a new hospitality area called "Top of the Stretch" featuring barbecue pits and umbrella-top tables that can handle groups from 50 to 250. (Reserve one and you get to bring your own food or have it catered by NYRA's food and beverage service, Centerplate.)

The job of putting the Belmont Stakes together is a massive operation for the 1,000 NYRA employees. Handel said meetings involving about 75 people, with every NYRA department represented, take place periodically. "It's a team effort, and we want to keep everyone communicating," he said.

The to-do list is a long one.

First, there are the fans. Last year, 94,476 turned out for Big Brown's bid. Getting them into the track was one thing; getting them out presented another logistical problem. In 2004, fans were still around at midnight, but last year Cook estimated the Long Island Rail Road and the Metropolitan Transit Authority moved out close to 40,000 people within the two hours after the race.

There's the down-to-the-minute coordination of the entire racing program with ESPN and ABC Sports, corporate tents to be tended to (Emirates alone hosted about 225 people last year), and hundreds of additional mutuel clerks and food vendors to be hired.

On race day, the NYRA staff swells to as many as 3,500 employees, depending on whether a Triple Crown is on the line. Adding to the difficulty is that a final decision cannot be made until the Preakness is run just three weeks before the Belmont.

That's when we know if we're planning for a normal Belmont of 50,000 to 60,000 or for a mega-day with 100,000," Handel said. "Everyone, every department knows they have got to be ready to go both ways."

#### **Security a priority**

Security, naturally, is a priority. With more than 30 years in law enforcement, Cook is responsible for coordinating security on virtually every level, from NYRA security guards to Homeland Security in addition to the FBI and state, city, county, and local police.

It was Cook's call to ban alcohol from being brought into Belmont after the 2004 race, when Smarty Jones fell short in his Triple Crown attempt. A record crowd of 120,139 was in attendance-and many got out of hand, leaving shattered beer bottles all over the backyard and picnic area.

"Top priority is to make it enjoyable and a safe environment for everyone concerned," Cook said. "The Preakness and Derby are pretty much following suit. You just can't have an environment where it gives someone an excuse to raise hell.'

Dan Silver, NYRA's new director of communications, coordinates media credentials. For a non-Triple Crown Belmont, about 700 credentials are issued, including several hundred for television; with a Triple Crown on the line, the number jumps to about 1,100.

On Belmont day last year, \$13.2-million in bets were processed on track-\$4.3-million on the Belmont alone-and the responsibility of making sure all runs smoothly falls to Pat Mahony, vice president of pari-mutuel operations.

"He needs to be aware of the timing between races to make sure

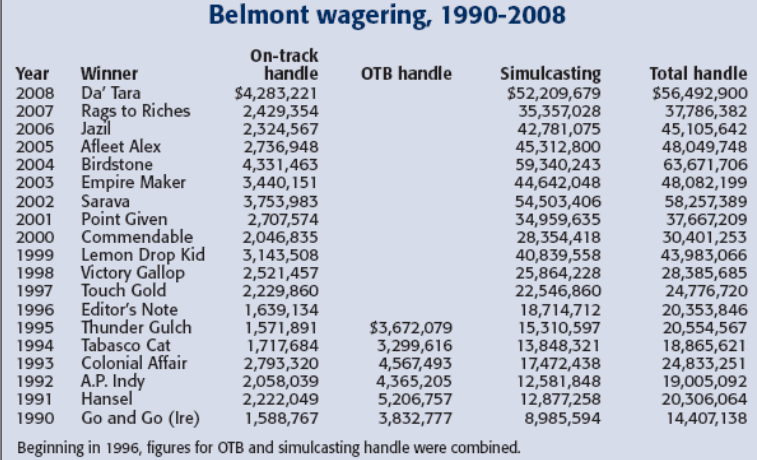

people have as much time as possible to make their wagers," Handel said. "Lines will be long, even with added mutuel clerks, and if something does not go according to schedule, he has to make adjustments. On the day before the race, everything is scripted to within the minute."

Simulcasting hits another level, with additional tracks from as far away as Australia and New Zealand looking to get in on the action. A year ago, simulcast wagering on the Belmont totaled more than \$52-million.

On race day, the NYRA staff swells to as many as 3,500 employees, depending on whether a Triple Crown is on the line. Adding to the difficulty is that a final decision cannot be made until the Preakness is run just three weeks before the Belmont.

#### **Time to eat**

So, let's eat. There will be no shortage of choices, from the usual burgers, fries, hot dogs, and pizza to lobster rolls, sushi, and catered meals for the high rollers. Michael Billows, a vice president at Centerplate, said there's something for everyone: picnic tables, themed food courts, private dining areas, executive suites, and corporate tents.

He and his staff, which increases from a few hundred to more than 1,000 for the Belmont, look for any vacant area in the gigantic grandstand, whose floor area totals 1.3-million square feet, for extra food courts. "We go from basics-and we don't raise pricesto ultra high-end menus," Billows said. "It's an assembly line of getting the food to the people. We have a backyard food festival with barbecue, sausage, and peppers, funnel cakes, Saratoga chips, and we make them fresh."

And then there was the Emirates party last year.

"That was the most elaborate," Billows said. "Started at noon, and it was course after course after course, tapas style. High tea in the afternoon and finally desserts."

A key Belmont Stakes guide is a new website, www.belmontstakes. com, launched in early May. It is a huge help in trying to navigate the Belmont experience, whether it is a ticket search (several packages are available) or a search for a little Belmont history in print, podcasts, or video.

> When all the pieces are pulled together, and Belmont day has arrived, Handel can only hope he has covered all bases, and his staff is prepared for anything. "It's the day you want to measure yourself as a company by delivering the best possible event you can," Handel said. You can't guarantee the race, but you should be able to walk out of here at the end of the day thinking we made the people that showed up here feel good about being here."

Richard Rosenblatt covers New York racing from Floral Park.

## **Sadness tinges bright expectations**

Finger Lakes opens its 2009 season on somber note as Tin Cup Chalice dies in accident

by Laura Pepper

Despite the national economic recession and declining business at other racetracks, Finger Lakes Gaming and Race Track looked forward to the opening of its 2009 meeting with optimism and a healthy increase in purses.

"The program is going to be very similar to 2008," said Steve Martin, senior director of marketing and gaming at Finger Lakes. "However, the purse structure is going to be up approximately 10% in 2009, so that is going to be a significant difference right there in terms of the meet itself."

Still, the Farmington racetrack opened on a somber note for its meet, which runs from April 17 through December 5. Shortly after daybreak on opening day, one of the most talented and most popular horses to emerge from the western New York track, Tin Cup Chalice, died after a freak accident.

Winner of the 2008 OTBs' Big Apple Triple and the Indiana Derby (G2), Tin Cup Chalice had been honored as New York's champion three-year-old male at the New York Thoroughbred Breeders Inc. annual awards banquet on April 13.

While Tin Cup Chalice was jogging back under regular jockey Pedro Rodriguez after his morning exercise, another horse blew the turn in a workout and collided head-on with the champion. Despite the efforts of veterinarians, the gelding could not be saved and was euthanized.

Tin Cup Chalice was buried at Finger Lakes, where he was based with trainer Mike Lecesse and where he began his racing career. Lecesse bred Tin Cup Chalice and co-owned him with Scott Van Laer. Tin Cup Chalice was among the finest horses to race at the Delaware North Cos.-owned track, joining Fio Rito, Funny Cide, Groovy, and Safely Kept, among others. Like Fio Rito, Tin Cup Chalice was based at Finger Lakes throughout his racing career.

Much has changed at Finger Lakes since Fio Rito, also campaigned by the Lecesse family, pulled an upset in the 1981 Whitney Handicap (G1) at Saratoga Race Course. Among the most significant changes was the addition of video lottery terminals in 2004. Finger Lakes continues to be the state's only Thoroughbred track with expanded gaming.

#### **Wagering increases**

In 2008, the track recorded its highest total all-sources handle since 2001. Finger Lakes took in \$158,604,598. The track also recorded its highest daily average all-sources handle since 2000, with \$1,010,220.

Martin said the increase in wagering was related to the VLTs. "Since the gaming was introduced in 2004, the total purses have nearly doubled in that time frame, and that continues to have a very positive effect on our purse structure at Finger Lakes," he said.

Finger Lakes is scheduled to conduct 163 live racing days in 2009, three more than the previous two years. Four racing programs were canceled last November.

In addition, two stakes races were canceled, but not for financial considerations. "It was really a lack of entries for those races, basically a lack of horses that fit those conditions at the time and were available to run," Martin said. "That is why those races didn't go. It was really the first time in a number of years that that had happened.

"We certainly project on running those races this year and do not see why they would not go at this point, but obviously as you come closer to the actual event you have to evaluate. We look forward to hopefully reinstating those this year. They are on the schedule, and we plan on running them."

#### 14 NEWS & NOTES June 2009

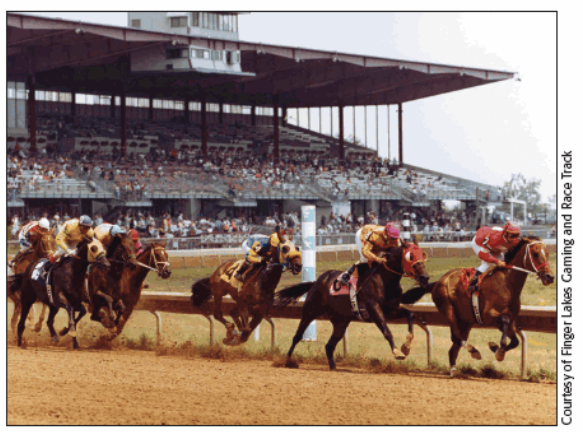

**MORE PURSE MONEY IN 2009** Finger Lakes officials expect a 10% increase

The schedules for Finger Lakes and Saratoga overlap, but the smaller track does not worry about trying to compete with the Adirondack track, which offers the best purses in North America.

"Saratoga is a very special meet, and obviously Finger Lakes does not sit there trying to compete with Saratoga in that regard," Martin said. "We offer a certain level of races that many different horses can compete in.

"We have a lot of our trainers and owners who do run horses at Saratoga as well as here, depending on what is available, so I would not say it is the type of thing where we are trying to compete with Saratoga. We are offering a slightly different product. It is really not a competition-type thing."

In 2008, jockey John Davila Jr. earned his seventh straight Finger Lakes riding title, while Chris Englehart claimed his sixth straight trainer title. My Purple Haze Stables led owners with 43 wins.

Over the years, Racing Hall of Fame jockeys Steve Cauthen, Angel Cordero Jr., Pat Day, Julie Krone, and Bill Shoemaker made appearances at the track. More recently, such jockeys as Aaron Gryder, Richard Migliore, Fernando Jara, Alan Garcia, and Channing Hill have ventured from Saratoga to ride in stakes races at Finger Lakes.

New York-based trainers Bill Mott, Todd Pletcher, Steve Klesaris, Linda Rice, Charlton Baker, Lecesse, Jeff Odintz, and Jimmy Jerkens have run horses at Finger Lakes.

#### 13 New York-bred stakes

The New York-bred program is a major aspect of the Finger Lakes racing menu. Its condition book contains at least one New Yorkbred race for nearly every racing day, and 13 of the 17 stakes races scheduled for 2009 are restricted to state-breds. These races offer the track's highest purses: the \$200,000-estimated New York Breeders' Futurity, the \$150,000-added New York Derby, the \$100,000-estimated Aspirant Stakes, the \$100,000-estimated Lady Finger Stakes, and the \$75,000 New York Oaks.

In 2008, the New York Breeders' Futurity became the richest race in the history of Finger Lakes with a purse of \$318,525. It was won by Legal Consent.

Of course, the leading New York-bred at Finger Lakes last year was Tin Cup Chalice, who won at Belmont Park (the Mike Lee Stakes, first leg of the Big Apple Triple) and at Saratoga (the Albany Stakes, third leg of the Triple). In between, he won the New York Derby at his home track. The Crusader Sword gelding concluded his career

with an invitation to the Japan Cup Dirt (Jpn-G1), in which he was unplaced. He was defeated only twice in his two racing seasons and had earnings of \$868,680.

"Tin Cup Chalice was a great story last year, and Finger Lakes is great for the New York-bred program," Martin said. "Certainly, anything like that does put a brighter spotlight on the program and what is possible, what is out there for the owners and trainers in the business.

Horses like New York-bred Funny Cide and Tin Cup Chalice certainly reflect positively on the program. "It is just more great strides for the program and shows what these horses are capable of doing," Martin

said. Funny Cide, the 2003 Kentucky Derby (G1) and Preakness Stakes (G1) winner, concluded his career with a victory in the Wadsworth Memorial Handicap at Finger Lakes on July 4, 2007.

Fio Rito won the Wadsworth in 1980, when he was New York's Horse of the Year. He won 19 of his 27 starts at Finger Lakes and seized the national spotlight in 1981 with his Whitney victory, in which he defeated favored Winters Tale at 10.20-to-1 odds. After his death in 1996, Fio Rito became the first horse to be buried in the Finger Lakes infield.

Another Finger Lakes horse who took the spotlight was Shesastonecoldfox, who became the first Finger Lakes-based horse to run in the Breeders' Cup World Championships. In 2001, she did not finish in the Breeders' Cup Juvenile Fillies (G1) at Belmont.

In 2008, Finger Lakes lost two industry members-longtime track announcer Ross Morton and former jockey Parker Buckley.

> Morton called more than 60,000 races at Finger Lakes from 1962 through 2007. He died on February 20, 2008, at age 74. The winner's circle later was renamed in his memory. Tony Calo is the current track announcer.

> Buckley, 40, suffered a fatal head injury during morning workouts at Saratoga's Oklahoma training track in August. He rode at Finger Lakes from 1997 through 2006, and among his 457 wins were nine stakes victories, including two wins in the Niagara Stakes. An additional benefit to having horses at

> Finger Lakes is that it is one of the few racetracks to have an equine swim facility on the

grounds. By swimming, the horses can undergo cardiovascular and muscle conditioning, physical therapy, and rehabilitation.

Finger Lakes horsemen also have access to the Finger Lakes Thoroughbred Adoption Program, which works to find new homes for horses that were stabled at the track after their racing careers have ended.

Laura Pepper is a former editorial intern of THOROUGHBRED TIMES.

#### **Finger Lakes Gaming and Race Track**

In Native American lore, the Finger Lakes region of upstate New York was created when the Great Spirit placed his hand down on the land to create the series of long, thin lakes. Finger Lakes, which is located 20 miles from Rochester in Farmington, opened May 23, 1962, and offers racing from mid-April to early December. Owned by Finger Lakes<br>Racing Association Inc., a subsidiary of Delaware North Cos., the track has featured Eclipse Awardwinning sprinters Not Surprising, Groovy, and Safely<br>Kept. Fio Rito shipped out of the western New York track to win the 1981 Whitney Handicap (G1) at Saratoga Race Course. In 2001, Shesastonecoldfox became the first horse based at Finger Lakes to compete in the Breeders' Cup World Championships. The New York Derby, which has been held at Finger Lakes since 1969, annually is one of the track's richextress since 1989, annually to the critical deleters of the<br>est races. Video lottery terminals began operation at<br>the track in February 2004. Funny Cide, winner of the 2003 Kentucky Derby (G1) and Preakness Stakes (G1), made the final start of his career at Finger Lakes, winning the Wadsworth Memorial Handicap on July 4, 2007

Location: 5857 Route 96, P.O. Box 25250, Farmington, N.Y. 14425-0250 Phone: (585) 924-3232 Fax: (585) 924-3967<br>Website: www.fingerlakesracetrack.com Year founded: 1962 Dates of inaugural meeting: May 23, 1962 **Abbreviation: FL** Acreage: 450<br>Number of stalls: 1,214 Seating capacity: 6,000

Ownership Delaware North Cos.

**Officers** President and General Manager: Christian Riegle<br>Director of Simulcasting: Patrick Placito **Prietion of Shares Colasacco**<br>**Racing Secretary: Joe Colasacco**<br>**Senior Director of Marketing and Gaming:** Steve Martin **Director of Finance: Vieden Zahariev Director of Marketing: Brian Moore** Mutuels Manager: David Bridger<br>Steward: Rick Coyne **Track Announcer: Tony Calo** Track Announcer. Tony Calculated Track Photographer: Tom Cooley<br>Facilities Supervisor: Rick Brongo<br>Director of Security: Al D'Agostino Racing dates<br>2009: April 17-December 5, 163 days **Track layout** Main circumference: 1 mile

Main track chute: 6 furlongs and 1% miles<br>Main width: 85 feet Main length of stretch: 960 feet

Leaders

Career, leading jockey by titles: Kevin Whitley, John

Davila Jr., 9<br>Career, leading trainer by titles: Michael S. Ferraro, 18<br>Recent meeting, leading jockey: John Davila Jr., 171, 2008

Recent meeting, leading trainer: Chris Englehart, 138, 2008

Recent meeting, leading horse: Tin Cup Chalice, 3, 2008 Single-day jockey wins: John Davila Jr., 6, Nov. 21, 2006; Robert Messina, 6, Nov. 23, 2001; John Grabowski, 6,<br>2000; Carlos Dominguez, 6, 1995; Leslie Hulet, 6, 1995;<br>Kevin Whitley, 6, 1989 and '92; Roger Cox, 6, 1971<br>Kevin Whitley, 6, 1989 and '92; Roger Cox, 6, 1971 Single meeting, leading jockey by wins: John Grabowski,

233, 2000<br>Single meeting, leading trainer by wins: Chris J. Englehart. 141, 2006

**Principal races** 

New York Derby, New York Breeders' Futurity, Lady Finger S., Aspirant S., New York Oaks **Notable events** 

\$10.5-million gaming floor with nearly 1,200 video lottery terminals opened in 2004.

**Track records, main dirt** 

4% furlongs: Top End, :50.60, April 8, 1998

- 5 furlongs: Wonderous Wise, :57%, April 11, 1989;<br>Bobby's Code, :57.20, April 8, 1998<br>5% furlongs: Hilary Star, 1:02%, April 16, 1989; With It,
- 1:02.80, June 12, 1994; What a Rollick, 1:02.80, Dec. 12, 1994 6 furlongs: Kelly Kip, 1:08.20, June 20, 1998
- 
- 1 mile: Transact, 1:36.20, Aug. 29, 1994; Fling n Roll,<br>1:36.20, Nov. 29, 1995

1:36.zu, row. 29, 1999<br>
1 mile 70 yds: Neveralettercity, 1:38.99, Nov. 24, 2007<br>
1% miles: Corper Mount, 1:48.80, Aug. 27, 1994<br>
1% miles: Copper Mount, 1:48.80, Aug. 27, 1994<br>
1% miles: North Warning, 1:58.40, July 10, 1

- 
- 
- 1% miles: Caramba, 2:05%, July 11, 1987<br>1% miles: Caramba, 2:05%, July 11, 1987<br>1% miles: Brave Beast, 2:33.70, Sept. 22, 1991<br>1% miles: North Warning, 2:46.60, Sept. 4, 1994
- 

Other: 2 furlongs, Broadway Blondie, :21.80, April 3, 1998

#### Fastest times of 2008 (dirt)

41/2 furlongs: Bob's Dylan, 3, :51.89, May 2, 2008 5 furlongs: Tough Shipmate, 5, :57.91, May 9, 2008<br>5% furlongs: Pinky Freud, 6, 1:03.74, Aug. 10, 2008<br>6 furlongs: Captiva Dreamin, 4, 1:09.53, Nov. 24, 2008 1 mile 40 yds: The Zipster, 4, 1:41.10, Oct. 31, 2008<br>1 mile 70 yds: Dancing Robbins, 4, 1:41.06, Nov. 24, 2008

1% miles: Lowthers Hill, 4, 1:45, Nov. 24, 2008 1% miles: Rises the Phoenix, 7, 1:50.86, July 4, 2008<br>1% miles: Hundredth Meridian, 3, 2:06.30, Dec. 1, 2008

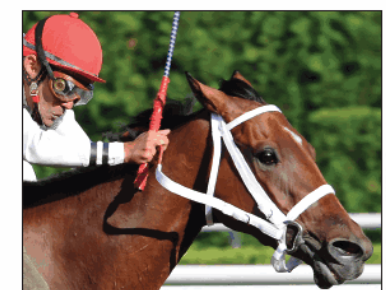

**TIN CUP CHALICE** 

## **Thrice a producer**

Reigning Broodmare of the Year Twice Forbidden has three stakes winners by three different sires

by Rab Hagin

Genetic exceptionality is both the means and the goal in Thoroughbred breeding. Both precious and rare, it is pursued with vast sums of money but generally remains elusive even to its wealthiest and most ardent seekers.

Racing talent is identified and confirmed on the track, but the priceless proclivity for consistently transmitting talent to offspring takes longer to recognize and can emerge from unanticipated sources. In the fall of 1978, word spread about a fast but erratic Floridabased stallion standing for \$7,500 whose first-crop twoyear-olds could run like the wind. Mr. Prospector's sensational stallion career eventu-

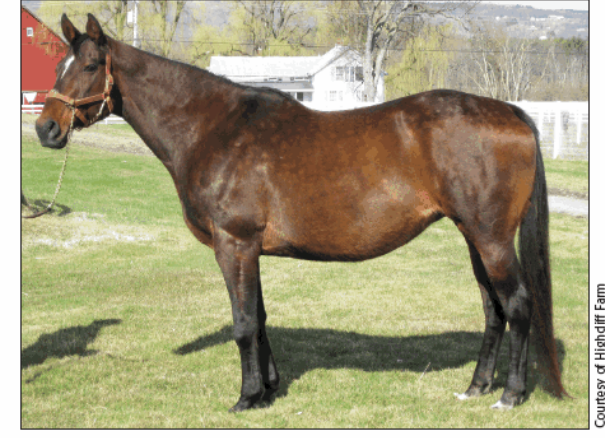

**TWICE FORBIDDEN** Became a multiple graded stakes producer with Mr. Fantasy's Withers victory

ally overshadowed a racing record that could be dismissed as that of another Raise a Native speedster. Mr. Prospector represents an infrequent but repeated phenomenon of exceptional progenitor talent eclipsing racing accomplishments.

In broodmares, the genetic gold standard is the multiple stakes producer-particularly the multiple graded stakes producer and in rare cases the mare that produces graded winners by two or three different and unrelated sires. The probability of a mare possessing a DNA code capable of consistently transmitting that level of talent irrespective of the sires of her offspring is remote. But it apparently belongs to Corra Cavalo Thoroughbreds' and Michael Lecesse's New York-bred Twice Forbidden, who was crowned as New York's Broodmare of the Year in April.

From six named offspring of racing age, Twice Forbidden has been represented by four starters by four different sires, all winners at the allowance level and up. Three of those starters are stakes winners, including two graded winners. There are billionaire breeders utilizing multimillion-dollar budgets to search worldwide for mares of that quality.

Twice Forbidden produced Don Corleone, her first starter and winner of the 2004 New York Derby; ill-fated Tin Cup Chalice, New York's champion three-vear-old male in '08 and a Grade 2 winner; and Mr. Fantasy, who won the Withers Stakes (G3) on April 25.

Twice Forbidden was foaled in central New York near the Pennsvlvania border, had two modest wins at Finger Lakes racetrack as a three-year-old, and was purchased privately after producing her second foal and before any of her offspring had raced. Not one of her four half siblings ever won a stakes race, compiled six-figure earnings, or produced a stakes winner. Her dam, Sweetness, by Stalwart, won only twice, both in sub-\$50,000 claiming races, and as a broodmare was given away. The ultimate product of this shoestring scenario was a genetic gift exceeding all expectations.

New York has an anecdotal history of incubating this kind of

16 NEWS & NOTES June 2009

broodmare talent from humble origins. New York Thoroughbred Breeders Inc. Broodmares of the Year Green Greek (1987, '89), Broadway Joan (1990, '91, '93), Lolli Lucka Lolli (1997, '98, 2001), and Loose Wire (1996, '99, 2004) all came from unheralded backgrounds and all became multiple stakes producers. They and Twice Forbidden share little in common other than descending from male lines now relatively obscure in North America or (for Lolli Lucka Lolli and Twice Forbidden) from currently obscure branches of Bold Ruler's male line.

#### **Bid's inbreeding**

Bold Ruler's male-line descendants include Triple Crown winners Secretariat and Seattle Slew.

with the latter representing that line's strongest branch. But Bold Ruler's best racing descendant at two, three, and four-and arguably America's best racehorse ever under that criterion-was Twice Forbidden's sire, Spectacular Bid. "The Bid" also was the most inbred American Thoroughbred superstar ever, the offspring of a sire and dam whose maternal grandsire was To Market-a talented and versatile racehorse and an excellent sire but not a current icon in North American breeding.

Spectacular Bid, who stood at Jonathan Davis, D.V.M.'s Milfer Farm in Unadilla from 1992 until his death in June 2003, was syndicated for a record \$22-million and sired 28 of his 44 stakes winners from his first four crops, including a first-crop Grade 1-winning juvenile. Spectacular Bid spent his first 11 stud seasons at the Hancock family's Claiborne Farm in Kentucky, standing initially for a \$150,000 fee that was raised to \$225,000 four years later after runners from his first crop had completed their juvenile seasons.

Most of his offspring, though, required time to develop, which diminished his commercial appeal among seekers of classic contenders and caused his stud fee to plummet. Spectacular Bid stood his first Milfer Farm season for \$15,000, and one of the first mares he covered there was Sweetness, owned by actress and theater director Naima Kradjian. The result of that 1992 mating was Twice Forbidden, foaled at Kradjian's Naimara Farms near Binghamton at about 3 a.m. on February 13, 1993, with a foot of snow outside and Kradjian sitting up with the mare-as she had with Sweetness's two previous foals.

Twice Forbidden was described as "nothing special to look at" by C. Lynwood O'Cain, D.V.M., farm manager and resident veterinarian at Carl Lizza Jr.'s and Joseph Bartone's Highcliff Farm in Delanson, where she currently resides. But New York's latest broodmare sensation does have a few unique distinctions. O'Cain said the mare has good conformation and a great temperament, and she also is the youngest of Spectacular Bid's top-15 stakes-producing daughters. which since Spectacular Bid's death have been emerging into prominence. Although Spectacular Bid is intensely inbred, Twice Forbidden herself has no inbreeding through five generations.

She is the only offspring of Sweetness sired by Spectacular Bid, and-most unusual in the current era-has no Native Dancer ancestry. The natural conclusion: Twice Forbidden might be an ideal outcross for stallions with Native Dancer ancestry, though only E Dubai (a son of Mr. Prospector who sired Mr. Fantasy) has Native Dancer within his pedigree's first three generations.

#### 98th stakes winner

Mr. Fantasy was the 98th stakes winner produced from a Spectacular Bid mare. The 97th stakes winner was three-year-old filly Saarlight, winner of Laurel Park's seven-furlong Wide Country Stakes in 1:22.78 on March 7 and second in Belmont Park's Nassau County Stakes (G3) on May 2 for two wins and two seconds in four starts. Because many of Spectacular Bid's offspring excelled on turf, his daughters gravitated toward Europe, Japan, Australia, and South America, which might explain why he continues to be under the radar as a North American broodmare sire.

Spectacular Bid was the broodmare sire of 2001 English highweighted sprinter Mozart (Ire) and 1994 Peruvian champion threeyear-old male Janfranco-the former out of a multiple graded or group stakes producer and the latter the only offspring out of his dam.

Spectacular Bid seems to have excelled as a sire of multiple graded or group stakes producers, with Twice Forbidden being the latest of his daughters to have achieved that status from the covers of multiple sires.

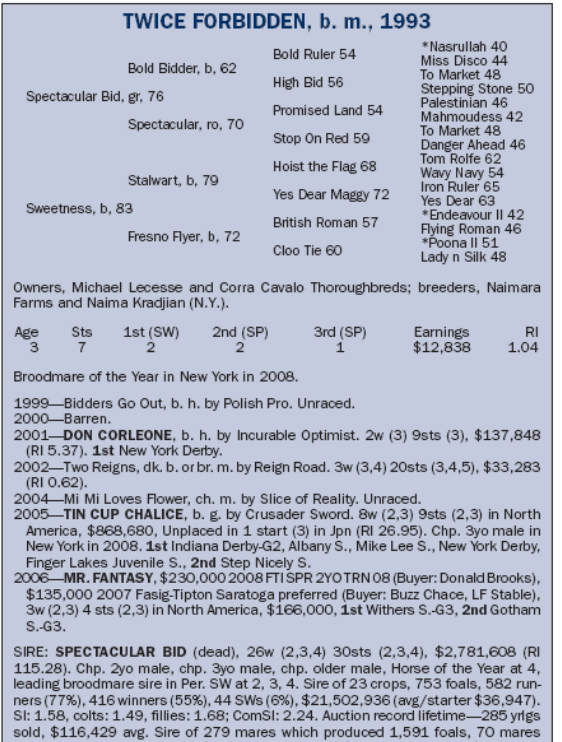

Such 2.0 Discount Europe, 2007, 2007, 2008, (2,0,7%) Costs (2,0,7%), 2,2,0000 (10,<br>11.5.28). Chp. 2yo male, chp. 3yo male, chp. older male, Horse of the Year at 4,<br>here  $[77\%]$ , 416 winners (55%), 44 SWs (6%), \$21,502,93

DAM: SWEETNESS, 2w (4,5) 44sts (2,3,4,5,6), \$60,600 (RI 1.42). Dam of 5 foals, all winners, including Fresno Home (1995 ch. m. by Homebuilder, 1w (2) 10sts (2,3), \$55,858 [RI 2.43], 2nd Generous Portion S.).

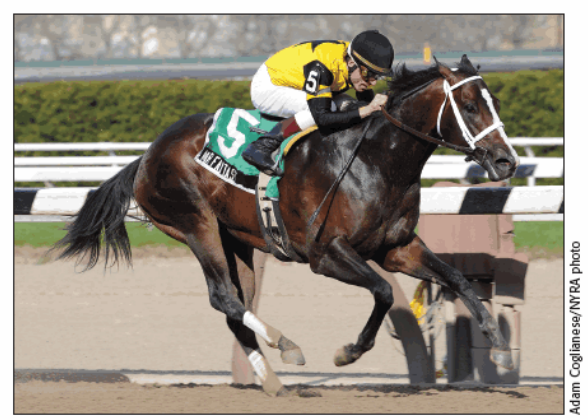

**MR. FANTASY** 98th stakes winner produced by a Spectacular Bid mare

If a study is ever done on sires of multiple graded or group stakes producers-with emphasis on those stallions that sire dams of graded or group winners by multiple sires-Spectacular Bid might be found to occupy extremely rare company. Is his inbreeding a factor?

Lord Derby (Edward Stanley, 17th Earl of Derby, 1865-1948), who bred a then-record 19 English classic winners from broodmare bands generally numbering fewer than 25, would probably surmise as much, since he seemed to hold the offspring of selectively inbred parents in high regard as progenitors.

Twice Forbidden's dam, Sweetness, was long on durability but not overly talented while making 44 starts in Southern California, where she scored her maiden victory with a \$45,000 claiming price and won again with a \$16,000 tag.

Purchased as a four-year-old for \$16,000 by the late Bobby Roberts of Las Vegas at a California Thoroughbred Sales fall mixed sale at Hollywood Park in 1987, Sweetness scored her second win for Roberts but was claimed away twice-and claimed right back by Roberts. When Roberts finally allowed Sweetness to change hands permanently, it was as a "swap gift" arrangement with Kradjian, his former racing partner, who received the daughter of Stalwart in foal to Sir Dancer. New York-bred two-time winner Sweet Hanna was Sweetness's first offspring. She was followed by a colt and a filly conceived at Milfer: four-time winner Sweetly Risen (by Raise a Man) and Twice Forbidden, who in seven starts at Finger Lakes won at a mile and 70 yards and at a mile.

Sweetness "lived up to her name," according to Kradjian, suggesting that Twice Forbidden probably inherited her docile disposition from her dam. Kradjian's goal was to breed to race, but that required solid connections with established trainers, which were difficult to make, so by the time Twice Forbidden was foaled at Naimara Farms, plans were under way to get out of the Thoroughbred business

Twice Forbidden was sold privately as a yearling, and Sweetness, who had been barren in 1994, was sold for \$6,200 at that year's Fasig-Tipton Midlantic winter mixed sale in Maryland. Sweetness was sold in foal to Homebuilder that November at Keeneland, and the foal she was carrying, a filly later named Fresno Home, won once and placed second in a Del Mar stakes for California-bred juvenile fillies.

Upon learning that she had bred the NYTB 2008 Broodmare of the Year, Kradjian-who with husband Ara attends Saratoga Race Course's races annually-remarked: "Now my husband will to want to get back into the business."

Rab Hagin writes frequently on New York racing and breeding topics.

## **Rock solid on soft turf**

Banrock repeats in Kingston, Sapphire Sky soars in Bouwerie, and Wishful Tomcat wires Kings Point

Banrock is by no means a softy, but he certainly likes soft turf. Last year, trainer Thomas Bush sent out Nyala Farm's homebred Go for Gin gelding for four stakes victories-including three in a row-on turf courses that were softer than firm.

Banrock's stellar 2008 season began with a win in the Kingston Handicap on a yielding Belmont Park turf course, followed by a sixth-place finish on firm ground in the Academy Award Stakes. The gelding then scored consecutive victories in the Thunder Puddles Stakes on Belmont turf rated as good, the West Point Handicap at Saratoga Race Course on a soft course, and the Ashley T. Cole Handicap on a soft Belmont course on September 14.

When the ground became firm for the Mohawk Handicap on October 18, Banrock finished fourth, beaten only a length after closing well. The Aqueduct turf course was rated as yielding when Banrock finished third in the Red Smith Handicap (G2), his first graded stakes placing, on November 8.

Banrock likes plenty of space between his races, and Bush gave him a winter-long break before bringing him back for a second shot at Belmont's \$108,500 Kingston Stakes on May 10. With frequent spring rains, the course was rated as soft,

and Banrock defeated a very good field by 43/4 lengths. Mission Approved, who had set the pace to the top of Belmont's stretch, finished second, and 38-to-1 Stormy Success closed ground to take third, 3<sup>3</sup>/<sub>4</sub> lengths farther back.

Favored at 1.35-to-1 because of his affinity for soft going and his record of running well when fresh, six-year-old Banrock completed the Kingston's 11/16 miles in 1:45.68 after slow early splits. The victory was his ninth in 25 career starts, and the Kingston's \$65,100 first-place purse increased his lifetime bankroll to \$517,213.

Bush said he was hoping for soft turf, although the Kingston was by no means a soft spot for Banrock's comeback race. "We were trying to get started on the right foot in this race," Bush said. We might try one of the marathon races down the road, because he's

done well at a mile and threeeighths. But honestly, we weren't looking past this race. He doesn't race too much, so he stays healthy.'

Kent Desormeaux, the Racing Hall of Fame jockey who had ridden Banrock in his four 2008 victories, said he did not have to work hard for the win. "A dream trip," he said. "The horse was full of run. It was an armchair ride. The second-place horse [Mission Approved] leading the field died right when it was time for me to go, so it was a nice filtration to the lead."

Adding interest to the Kingston was the presence of two four-year-olds who had been promising competitors

#### 18 NEWS & NOTES June 2009

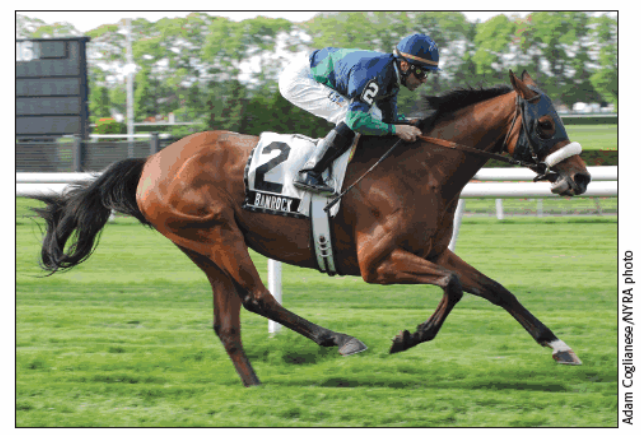

**BANROCK SCORES SECOND KINGSTON WIN** Draws away to a 41/4-length victory on soft turf

on the previous year's Triple Crown trail and were making their first career starts on grass. Giant Moon, winner of the 2008 Count Fleet Stakes, had finished fourth to Tale of Ekati in the Wood Memorial Stakes (G1). Before the Kingston, the Giant's Causeway colt had collected his first graded stakes victory, in Aqueduct's Excelsior Handicap (G3) on April 4. Giant Moon went off as the 2.20-to-1 second betting choice, and Icabad Crane, the Federico Tesio Stakes winner who finished third in last year's Preakness Stakes (G1), was the third choice at 4.90-to-1.

At the break, Desormeaux placed Banrock on the inside behind Mission Approved, who set fractions of :24.62 and :50.04 for the first half-mile. Giant Moon, ridden by Edgar Prado, tracked in third for the first quarter-mile and began to slip back in the field before

the half.

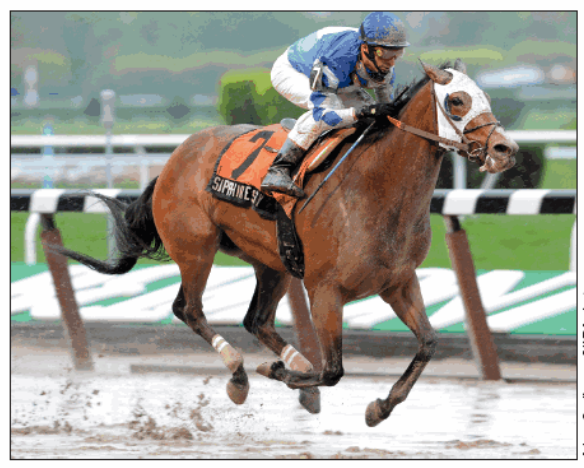

SAPPHIRE SKY OPENS UP IN BOUWERIE Sky Mesa filly shines on sloppy track

Third after six furlongs in 1:15.03, Banrock easily took command at the top of the stretch, opened a length advantage at the furlong pole, and came home under no pressure. Icabad Crane and Giant Moon finished sixth and seventh, respectively, in the field of seven.

Banrock was bred by the Nyala Farm of Connecticut residents Kathleen O'Connell and Ruth Bedford, g with O'Connell listed individually<br>a with O'Connell listed individually<br>a as a co-breedor Theory as a co-breeder. The Kingston winner is out of the Ends Well mare of the same of the state<br>
which and is a head to two-time stakes win<br>
in the stakes win<br>
in the stakes win It's a Gherkin and is a half brother to two-time stakes winner Finlan-

#### **Sapphire Sky stars**

The skies were cloudy and filled with rain on May 3, but Sapphire Sky had clear sailing through Belmont's stretch and scored a 4<sup>3</sup>/4length victory in the \$109,000 Bouwerie Stakes for three-year-old fillies. The Sky Mesa filly was ridden by John Velazquez, who allowed a fast early pace to run its course before asking for Sapphire Sky's run on the turn of the seven-furlong Bouwerie.

Breaking from the outside post position in the field of eight, Sapphire Sky and Velazquez ran fifth behind a red-hot pace set by Goodday, who blew through a quarter-mile in :21.69 and a half in :44.94 under Prado. As the speed backed up on the sloppy track, Sapphire Sky and Velazquez moved four wide on the turn and entered the stretch with a clear lead. They were up by  $2\frac{1}{2}$  lengths after six furlongs in 1:10.87 and won in 1:24.19. Ampart Ridge finished second, and Karakorum Fugitive took third, another 3<sup>3</sup>/4 lengths back.

"I knew there was going to be a lot of speed. I just wanted to be where she was comfortable," Velazquez said. "She surprised me around the turn; all of a sudden, man, did she start running. I thought that was way too soon, but at that point there's nothing you can do. You just keep her going forward, and she responded.

Bred and owned by the Strait Gate Stable of Cove Neck resident Thomas Borgeson, Sapphire Sky won her first stakes race. She also finished a good second to Bouwerie favorite What a Pear in the Wistful Stakes on February 1 at Aqueduct. Because of her unbeaten form on off tracks, Sapphire Sky went off as the 4.20-to-1 second betting choice behind 1.15-to-1 favorite What a Pear.

"We were happy with the rain. She broke her maiden by more than 13 lengths in the slop," said Borgeson. "Down the stretch she really dug in. We're in no rush to do anything with her. We'd like to run her this year and next year, and have some fun." The filly is the first foal out of the Silver Charm mare Charm Away, a winner for Borgeson. Sapphire Sky, who is trained by David Donk, raised her earnings to \$148,157.

What a Pear did not handle the off track and passed tiring horses to finish a distant fifth. "She did not handle the sloppy going," said her trainer, Joe Parker. Her jockey, Channing Hill, agreed. "She didn't handle that stuff out there at all. She went right down to the bottom," he said. "I'd throw this race out. I haven't lost any faith in her."

#### **Kings Point homecoming**

My, how Wishful Tomcat must have longed for the familiar turns of Aqueduct. After he won the Discovery Handicap (G3) last fall at the Queens track, breeder Anthony Grey's Winter Park Partners sold an interest in him to IEAH Stables and Pegasus Holding Groups Stables. Transferred from trainer Gary Contessa to Bobby Frankel, the four-year-old Tactical Cat ridgling went hunting for bigger game, but with limited success.

After a promising third-place finish in the San Fernando Stakes (G2) at Santa Anita Park in mid-January, Wishful Tomcat finished eighth, albeit beaten only 1<sup>3</sup>/4 lengths, in the Strub Stakes (G2), and then was a well-beaten ninth in the New Orleans Handicap (G2) on March 14 at Fair Grounds.

Back home at Aqueduct and in the barn of Richard Dutrow Jr., Wishful Tomcat worked steadily toward a start in the Kings Point Handicap on April 26, firing bullets at progressively longer distances and culminating in a six-furlong move in 1:15.06 six days before the 11/s-mile race on the main track. Wishful Tomcat also was reunited with his Discovery partner, jockey Ramon Dominguez, for the Kings Point.

Bettors concluded that Wishful Tomcat was ready for a big effort, and they made him the 11-to-10 favorite in the \$69,875 Kings Point, and it took a big effort to hold off 2.30-to-1 second choice Manteca by three-quarters of a length. Tommasi finished third in the field of six New York-breds.

Wishful Tomcat sprinted away from the gate and led Todd Pletchertrained Manteca by a length through six furlongs in 1:12. The pacesetter opened the margin slightly in early stretch, but Manteca

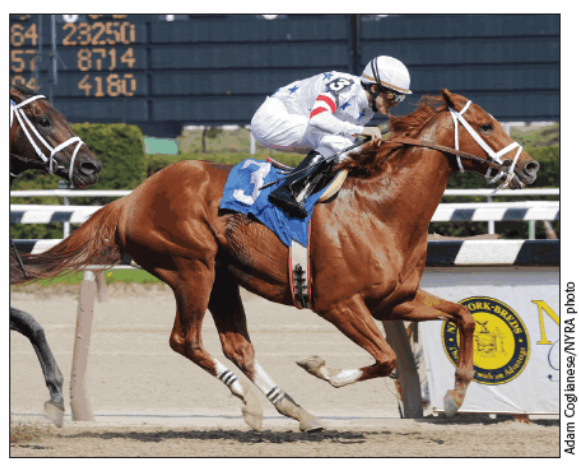

WISHFUL TOMCAT REVELS ON AQUEDUCT DIRT Scores front-running victory in Kings Point

tenaciously cut into the advantage to the finish line. Wishful Tomcat ran the 11/<sub>8</sub> miles in 1:48.96 on a fast track.

Dutrow conceded that the race was tougher than he had hoped. "Todd's horse [Manteca] made him work. He's a nice horse, and you can never count Todd out," he said.

Wishful Tomcat is out of Holy Wish, by the enormously productive broodmare sire Lord At War (Arg). The Kings Point winner is the year-older half brother of Uncle T Seven, a three-year-old colt by Freud who won the New York Stallion Times Square Stakes on March 29.

His second dam, Holy Moly, was a half sister to Bayard Sharp's homebred Hopeful Stakes (G1) winner Papal Power, and his fourth dam was Gris Vitesse, whose six winners included the successful sire Silver Hawk.

#### By the Light scores

After racing shifted to Belmont, Dutrow sent out two-time New York-bred champion By the Light for a victory in the \$73,250 Elizabeth Bay Stakes on May 6. Ridden by Prado, the Malibu Moon filly prompted pacesetter Carolyn's Cat into the stretch, took command before the furlong pole, and edged clear to a 13/4-length victory in 1:25.32 on a main track rated as good.

Jay Em Ess Stable's By the Light was entered to run on the main track if the open race shifted off the turf, and she moved into the third starting position when seven entrants scratched after the surface change. She went off as the 1.05-to-1 favorite in the field of five starters and raised her career earnings to \$866,785.

Bred by Paul Rothfuss, By the Light secured the 2007 New York Thoroughbred Breeders Inc. champion two-year-old filly title with three stakes victories, culminating with the Boyd Gaming's Delta Princess Powered by Youbet.com Stakes. She won three stakes races last year and finished second to Indian Blessing in the Prioress Stakes (G1) to lock up New York female sprinter honors. The Elizabeth Bay was her second 2009 stakes win, following the Missy's Mirage Stakes on March 27 at Aqueduct.

Also on May 6, Lansdon B. Robbins III's homebred Legal Consent wore down 3-to-5 favorite Montecore in the final furlong to win the \$66,950 Professor Stakes by 11/2 lengths. Uncle T Seven finished third in the 61/2-furlong sprint for three-year-old New Yorkbreds. Legal Consent, trained by Carlos Martin, went off as the 2.95-to-1 second betting choice in the field of five and ran the distance in 1:16.45.

### **New York-bred stakes winners**

#### **April 26-May 10, 2009**

#### **BANROCK KINGSTON S.**

Belmont Park, May 10, \$100,000a, purse \$108,500,<br>3&up, New York-bred, 1½mT, soft, 1:45.68 (CR<br>1:38.53).

**BANROCK**, 120, b. g. 6, Go for Gin-It's a Cherkin,<br>by Ends Well. Owner, Nyala Farm; breeders,<br>Kathleen O'Connell and Nyala Farm (N.Y.); trainer,<br>Thomas M. Bush; jockey, Kent J. Desormeaux

Margins: 4½, 3½, 3½. Also ran: Solvent 116 (\$5,425), Pennington 116 (\$3,255), Icabad Crane 116 (\$1,085),<br>Giant Moon 116 (\$1,085).

#### **BANROCK, b. g. 2003**

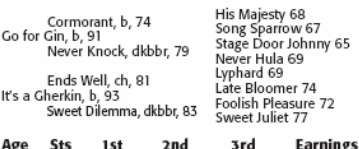

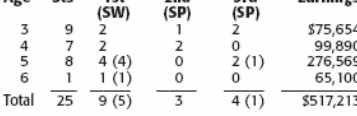

At 5: 1st Kingston H. (Bel \$113,700), West Point H.<br>(Sar \$111,000), Ashley T. Cole H. (Bel \$109,900), Thun-<br>der Puddles S. (Bel \$78,700), 3rd Red Smith H.- G2 (Aqu \$150,000).

At 6: 1st Kingston S. (Bel \$108,500).

FREE: **GO FOR GIN**, 5w (2,3) 19sts (2,3,4), \$1,380,866<br>
SIRE: **GO FOR GIN**, 5w (2,3) 19sts (2,3,4), \$1,380,866<br>
(RI 44.78). SW at 2, 3. Sire of 11 NH crops (331<br>
foals), 1 SH crop (1 foal), 352 foals, 247 runners<br>
(74%), sold, \$35,808 avg.

#### **EXPLANATION OF INDEXES**

#### Racing Index (RI)

Represent to the awards earnings per start for all runners<br>in the United States, Canada, England, Ireland, France, Italy,<br>Germany, Puerto Rico, and United Arab Emirates. RI is determined by calculating the awarge earnings

Sire Index (SI)<br>
Sire Index (SI) is an average of the Racing Index (RI) of<br>
all foals by a sire that have started at least three times. For SI<br>
to be calculated, a sire must be represented by a minimum of<br>
three crops and

#### **AUCTION INFORMATION**

Auction information is for North American sales from 1980<br>to the present and includes the following:<br>to the present and includes the following:<br>explicit hose (stakes winner): All auction activity-wean-<br>ling, yeariting, two

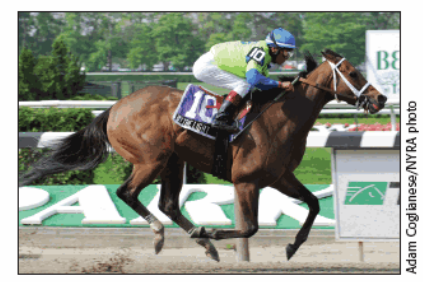

**BY THE LIGHT** 

DAM: IT'S A GHERKIN, bred by Kathleen O'Connell<br>and Nyala Farm (N.Y.), 3w (3,4,5) 14sts (3,4,5), 386,403<br>(RI 3.54). Dam of 7 foals, 5 starters, 3 winners, includ-<br>ing BANROCK (see above), FINLANDIA (m. by Royal<br>Anthem, 5w

#### **BY THE LIGHT** ELIZABETH BAY S.

Belmont Park, May 6, \$65,000a purse \$69,000, 3&up,<br>f&m, 7f, dirt from turf, good, 1:25.32 (TR 1:20.17).

BY THE LIGHT, 121, b. f. 4, Malibu Moon-Dixie Tempo, 

Warren Jr.  $514.595$ 

Nanitoba Miss, 119, b. f. 4, D'wildcat-Enchanted<br>Manitoba Miss, 119, b. f. 4, D'wildcat-Enchanted<br>Spell, by Devil's Bag. Owner, Richlyn Farms......\$7,370

Margins: 1¼, 6¼, 5¼. Also ran: Love Tune (Brz) 119<br>(\$3,685), Precious Kiss 121 (pulled up, vanned off).

#### **BY THE LIGHT. b. f. 2005**

A.P. Indy, dkbbr, 89<br>Malibu Moon, b, 97<br>Macoumba, b, 92 Major Impact, dkbbr, 89<br>Dixie Tempo, dkbbr, 95<br>Rampart Street, ch, 91

**S. F. 2003**<br>Seattle Slew 74<br>Weekend Surprise 80<br>Maximova (Fr) 80<br>Roberto 69<br>Conveniently 76<br>Oixieland Band 80<br>Basquette 77

sold (lifetime), and average price (lifetime, including yearlings<br>sold in current year), followed by information for the current<br>vear. (Current year information is reported beginning October<br>1; current year information fro

**EXERCISE STATES CONSUSPENDENT CONSUSPERED STATES CONSUSPED CONSUSPERED AND PLACE STATES AND DREAD TO DESCRIPT A SUPPOSE TO THE STATE OF THE STATE OF THE STATE OF THE STATES OF THE ANDEPENDENCE TO PLACE THE PRESENTION OF T** nocember of the base of the parameters and are not preceded by<br>equal signs. Horses that do not have a symbol preceding<br>their name or a country code following their name were<br>following their name were<br>following their name w

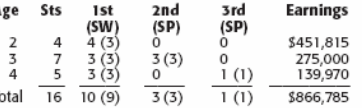

At 2: 1st Boyd Gaming's Delta Princess Powered by<br>Youbet.com S. (DeD \$300,000), New York Breeders'<br>Futurity (FL \$269,200), Lady Finger S. (FL \$137,825).

Futury (FL SZ69,200), Lady Finger S. (FL S13/6265).<br>At 3: Chp. sprinter in Nyt st Union Avenue S. (Sar 884,150),<br>Pearl City S. (Bel \$76,250), Flip's Pleasure S. (Aqu<br>57,200), 2nd Prioress S.-C1 (Bel \$250,000), Iro-<br>quois H

SIRE: MALIBU MOON, 1w (2) 2sts (2), \$33,840 (RI<br>5.75). Sire of 7 crops, 513 foals, 347 runners (68%),<br>250 winners (49%), 36 SWs (7%), \$21,893,560<br>(awy stater \$63,094). SI: 1.65, colts: 1.39, fillies: 1.94;<br>ComSi: 1.57. 200 Stands at Spendthrift Farm, Lexington, Kentucky. Stud<br>fee: \$40,000. Auction record lifetime—245 yrlgs sold,<br>\$77,817 avg.; 2008—57 yrlgs sold, \$95,641 avg.

DAM: DIXIE TEMPO, bred by J. D. Wimpfheimer and Edgar<br>Cullman (Ky), 9.8w (2,3,4,5) 58sts (2,3,4,5,6), 598,699 (RI<br>0.79). 53,000 1996 Keeneland September, Dam of 4 foals,<br>3 starters, allwinners, including BY THE LIGHT (\$190

#### **LEGAL CONSENT PROFESSOR S.**

Belmont Park, May 6, \$65,000a, purse \$66,950, 3yo, New<br>York-bred, 6¼f, good, 1:16.45 (TR 1:14.46).

FOR DISCONSIBY, 1990, 1100-1100 PC C.3, Officer-Flame<br>
Trick, by Mt. Livermore. Owner, Lansdon B. Robbins<br>
IIII; breeder, Lansdon B. Robbins (N.Y.); trainer, Carlos<br>
IIII; breeder, Lansdon B. Robbins (N.Y.); trainer, Carlo

Margins: 1/<sub>2</sub>, 5/<sub>2</sub>, 3/<sub>4</sub>. Also ran: That's Rich 118 (\$3,445),<br>Olympic Pegasus 118 (\$2,047).

#### LEGAL CONSENT, dk. b. or br. c. 2006

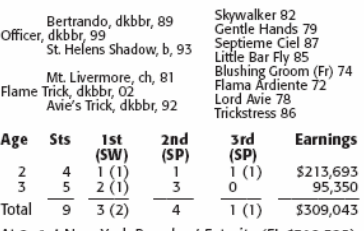

At 2: 1st New York Breeders' Futurity (FL \$318,525),<br>3rd Damon Runyon S. (Aqu \$83,775).<br>At 3: 1st Professor S. (Bel \$66,950).

SIRE: **OFFICER**, 6w (2,3) 9sts (2,3), \$804,090 (RI<br>29.22). SW at 2, 3. Sire of 4 NH crops (288 foals), 1 SH<br>reror (1 foal), 289 foals, 193 runners (67%), 128 win-<br>rers (44%), 16 SWs (6%), \$8,321, 162 (avg/starter<br>\$43,115) Auction record lifetime—197 yrlgs sold, \$63,591 avg.;<br>2008—31 yrlgs sold, \$47,748 avg.

DAM: FLAME TRICK, bred by Grade One Stables (Ky.),<br>placed in 7sts (2,3), \$6,315 (RI 0.30). Dam of 2 foals,<br>1 starter, 1 winner, LEGAL CONSENT (see above).

#### **SAPPHIRE SKY BOUWERIE S.**

Belmont Park, May 3, \$100,000a, purse \$109,000,<br>3yo, f, New York-bred, 7f, sloppy, 1:24.19 (TR 1:20.17).

Margins: 4½, 3½, 3½. Alsoran: Ouchy Night 116 (\$5,450),<br>What a Pear 122 (\$3,270), More Oats Please 116<br>(\$545), Goodday 120 (\$545), La Concerto 122 (\$545),<br>Yo Karakorum 118 (\$545).

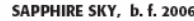

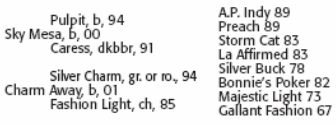

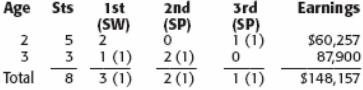

At 2: 3rd Lady Finger S. (FL \$156,612).<br>At 3: 1st Bouwerie S. (Bel \$109,000), 2nd Wistful S (Aqu \$66,500).

SIRE: SKY MESA, 3w (2) 6sts (2,3), \$633,076 (RI 34.34).<br>SW at 2. Sire of 3 crops, 240 foals, 135 runners (56%),<br>85 winners (35%), 9 SWs (4%), \$6,366,823 (avg/starter

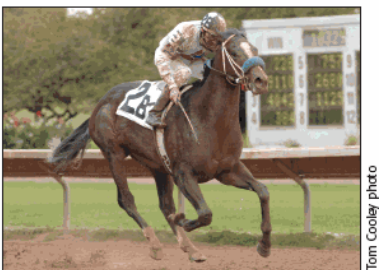

#### **LEGAL CONSENT**

\$47,162). SI: 2.49, colts: 2.17, fillies: 2.80; ComSI: 1.96.<br>2009 SWs: GENERAL QUARTERS (G1), SAPPHIRE SKY.<br>Stands at Three Chimneys Farm, Midway, Kentucky.<br>Stud fee: \$30,000. Auction record lifetime—168 yrlgs sold, \$80,256 avg.; 2008-48 yrlgs sold, \$41,612 avg.

DAM: CHARM AWAY, bred by Russell S. Davis (Ky.), 1w<br>(3) 9sts (3), \$15,293 (RI0.62). \$47,000 2002 Keeneland<br>September. Damof 1 foal, 1 winner, **SAPPHIRE SKY** (see above).

#### **WISHFUL TOMCAT KINGS POINT H.**

Aqueduct, April 26, \$65,000g, purse \$69,875, 3&up,<br>New York-bred, 1¼m, fast, 1:48.96 (TR 1:47).

NUSIFIELD TOMCAT, 121, ch. r. 4, Tactical Cat-Holy<br>Wish, by Lord At War (Arg). Owners, IEAH Stables,<br>Minter Park Partners, and Pegasus Holdings Group Sta-<br>bles; breeder, Anthony Grey (N.Y.); trainer, Richard E.<br>Dutrow. It.

Tommasi, 119, b. g. 7, Raffie's Majesty–Shock It, by<br>Double Negative. Owner, Tina Marie Bond. .....\$6,988

Margins: ½, 6½, 2½. Also ran: See More Spirit 121 (\$3,494),<br>Dr. D. F. C. 119 (\$2,096), Alexandros 119 (\$1,397).

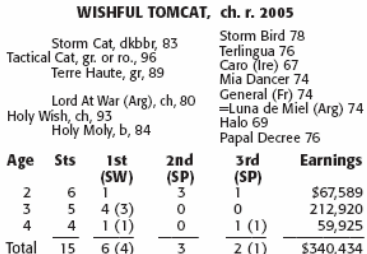

At 3: 1st Discovery H.-G3 (Aqu \$110,100), John's Gold<br>S. (Bel \$76,750), Floral Park S. (Bel \$76,950).<br>At 4: 1st Kings Point H. (Aqu \$69,875), 3rd San Fer-<br>nando S.-G2 (SA \$150,000).

SIRE: **TACTICAL CAT**, 4w (2,3) 12sts (2,3), \$480,067<br>(RI 15.04). Leading sire in Ok in 2008. SW at 2. Sire of<br>7 crops, 419 folals, 321 runners (77%), 222 winners (53%),<br>22 SWs (5%), \$13,974,150 (avg/starter \$43,533). Si: 1

DAM: HOLY WISH, bred by Wimborne Farm (Ky.), 1w<br>(2) 3sts (2), \$22,830 (RI 3.77). \$15,000 (in foal to<br>Matty G) 2002 WIMBORNE DISP 02. Dam of 9 foals, 7 starters, 6 winners, including WISHFUL TOMCAT (see<br>above), UNCLE T SEVEN (c. by Freud, 2w (2,3) 8sts<br>(2,3), \$129,218 [RI 4.43], 1st New York Stallion Times Square S., etc.).

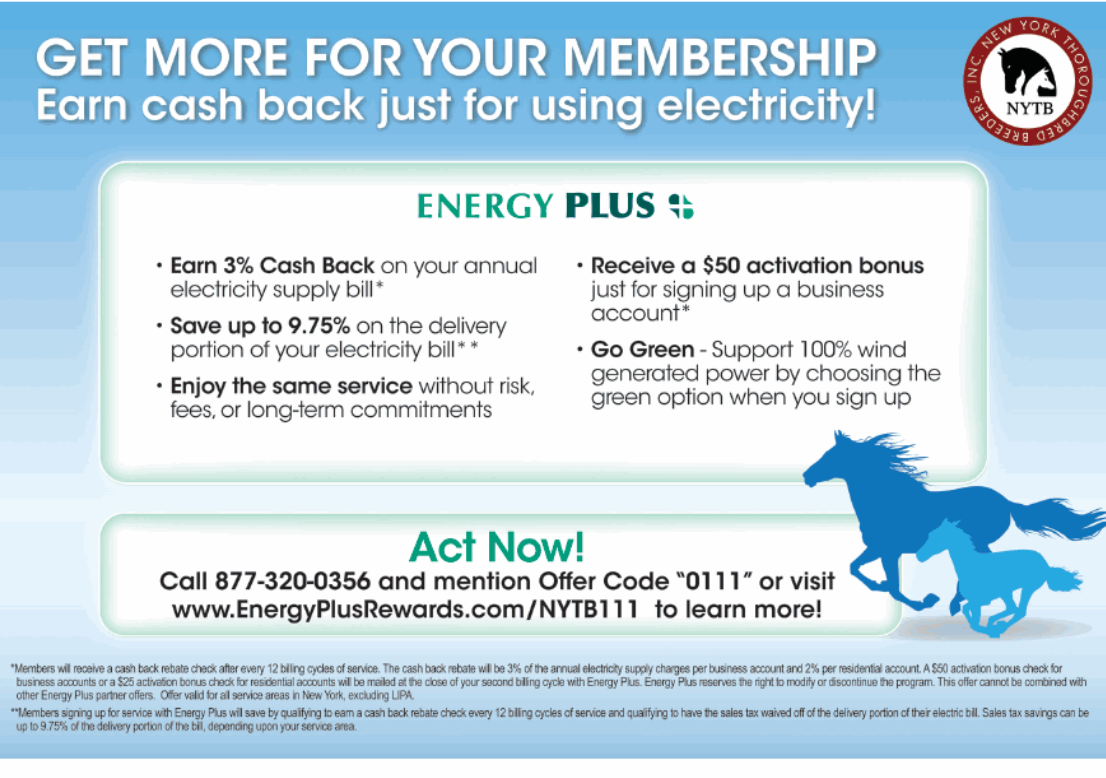

## **New York-bred winners and winners sired by New York sires**

#### **April 24-May 12, 2009**

- Adios My Friend (5/1)-Lady Di Huntley; ROLL THE DI, m. 5, Aqueduct, 4/26, Alw, 8.5fT, \$27,600.
- A. P Jet (52/15)-E. J.'s Laura; A P GRACIE, f. 3, Finger Lakes, 5/9, Alw, 8.32f, \$13,320.
- Artax (69/16)-Hope's Expectation; WHO NEEDS TO KNOW, g. 5, Finger Lakes, 4/28, Alw, 4.5f, \$11,460.
- Brahms (107/42)-Cozzekiki; SOAVE, f. 3, Belmont Park, 4/30, Alw, 8fT, \$26,400
- Cactus Ridge (63/37)-Struckbylightning; AMPART RIDGE, f. 3, Aqueduct, 4/24, Alw, 8f, \$26,400.
- Chief Seattle (82/37)-Rachel Allyn; KAT'S MYSTERY, f. 4, Finger Lakes, 4/25, Alw, 8.18f, \$13,320.
- City Zip (90/29)-D J's Girl; ZIPTRONIC, g. 3, Aqueduct, 4/25, Alw, 6f,  $$25.800.$
- City Zip (90/29) Steady Anna; MATTHEW T C, g. 4, Belmont Park, 5/3, Alw, 6f, \$25,800.
- City Zip (90/29)—Glowing Angel; QUEENIE'S BABY, f. 4, Finger Lakes, 5/11,<br>Alw, 5f, \$11,460.<br>E Dubai (89/40)—Twice Forbidden; MR. FANTASY, c. 3, Aqueduct, 4/25,
- Stk, Withers S. (G3), 8f, \$90,000 Eltish (54/17)-Bertranslew; ELLE TISH SLEW, f. 4, Hawthorne, 4/27, Alw,
- 8.5f, \$15,600. Empire Maker (82/27)-Eventail; TULIPMANIA, f. 4, Belmont Park, 5/10,
- Alw, 8.5f, \$26,400. Freud (56/23)-Penthouse Melody; KARAKORUM PLAYMATE, f. 4, Finger
- Lakes, 5/8, Alw, 5.5f, \$13,020.

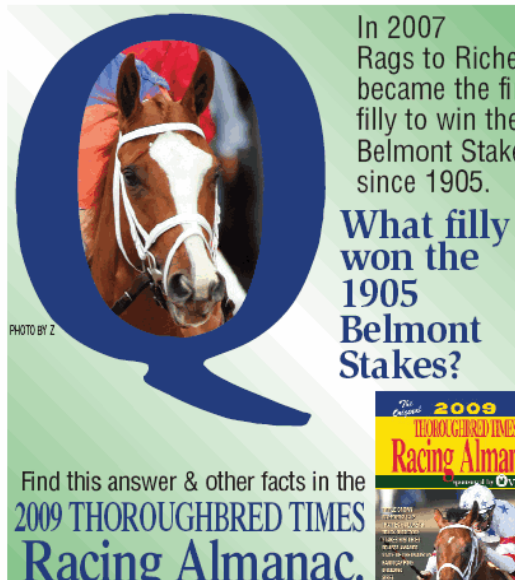

Rags to Riches became the first filly to win the **Belmont Stakes** 

Racing Almanac.

Call 1-800-738-2665 or go to www.ThoroughbredTimes.com/shop to order your copy TODAY!

22 NEWS & NOTES June 2009

Go for Gin (46/13)-It's a Gherkin; BANROCK, g. 6, Belmont Park, 5/10, Stk, Kingston S., 8.5fT, \$65,100.

- Gold Fever (34/8)-Calm At Sunset; YUKON GOLD RUSH, g. 4, Finger Lakes, 5/8, Alw, 5.5f, \$11,460. Gold Token (56/14)-Jam Down Queen; GOLD FOR THE QUEEN, f. 3, Belmont Park, 5/3, Alw, 6f, \$25,800.
- Golden Missile (115/33)-Whistling Bullet; MISS MISSILE, f. 4, Fonner Park,
- 5/2, Stk, Al Swihart Memorial S., 6.5f, \$15,000 Good and Tough (69/21)-Dixie Doree; DOREE DAZE, f. 4, Belmont Park, 5/7, Alw. 6f. \$30.960.
- Good and Tough (69/21)-Vintage Love; VINTAGE TOUGH, f. 3, Finger Lakes, 5/8, Alw, 5f, \$11,640.
- Good and Tough (69/21)-Bellebottom Blues; ONE TOUGH BELLE, m. 5, Monmouth Park, 5/10, Alw, 6f, \$24,600.<br>Hook and Ladder (53/20)–Screen Happy; RULE SEVENTY SIX, g. 4, Finger
- Lakes, 5/11, Alw, 5.5f, \$13,020.
- Jump Start (104/47)-Uncork New York; DANCING FERN, f. 4, Delaware Park, 5/2, Alw, 8f, \$24,600.
- Kettle Won (8/1)-Bronze Autumn; DOODLIN, f. 4, Finger Lakes, 5/4, Alw, 8.18f, \$11,940. Malibu Moon (144/48)-Dixie Tempo; BY THE LIGHT, f. 4, Belmont Park,
- 5/6, Stk, Elizabeth Bay S., 71, \$43,350. Minardi (56/15)-Eastside Lass; SPORTIN' MAN, c. 4, Finger Lakes, 5/4, Alw,
- 5.5f. \$11.640. Northern Spur (Ire) (9/3)-Ivory Tower (GB); SPURRED, h. 5, Aqueduct,
- 4/25, Alw, 8.5fT, \$27,600. Officer (87/28)-Flame Trick; LEGAL CONSENT, c. 3, Belmont Park, 5/6, Stk,<br>Professor S., 6.5f, \$40,950.
- Performing Magic (15/2)—Milkmustache; PERFORMING DANCER, f. 3, Camarero Race Track, 5/2, Alw, 8.05f, \$9,000.
- Read the Footnotes (19/10)-So Social; TAILBYTHERAIL, f. 3, Calder Race Course, 5/8, Alw, 8.5fT, \$16,200.<br>Say Florida Sandy (23/8)—Return to Me; RETURNTO KARAKORUM, f. 4, Fin-
- ger Lakes, 4/28, Alw, 5f, \$13,020.
- Sky Mesa (85/34)-Charm Away; SAPPHIRE SKY, f. 3, Belmont Park, 5/3,<br>Stk, Bouwerie S., 7f, \$65,400. Smokin Mel (14/7)-Molly's Party Girl; SMOKIN WARRIOR, g. 5, Finger Lakes,
- 5/1, Alw, 5f, \$13,020. Stormy Atlantic (157/50)-Most Remarkable; REMARKABLE STORM, c. 3,
- Belmont Park, 5/1, Alw, 6fT, \$25,800
- Tactical Cat (101/36)-Holy Wish; WISHFUL TOMCAT, r. 4, Aqueduct, 4/26,<br>Stk, Kings Point H., 9f, \$41,925.<br>Vicar (76/28)-Elmira Gulch; FLY THE NORTH WIND, h. 5, Finger Lakes, 4/24, Alw, 8.18f, \$13,320.
- Western Expression (54/15)-Old Emotions; WESTERN FABLE, g. 3, Aque-<br>duct, 4/26, Alw, 8.5fT, \$26,400.
- Wild Event (65/23)-Lotsa Sprinkles; POCKET COWBOYS, g. 3, Belmont Park, 5/9, Alw, 8.5f, \$31,680.

The accompanying list reports sires of New York-bred winners and winners by sires standing in New York in 2009, three-year-olds and upward, The lists are presented alphabetically by sire, followed in parentheses by<br>of recent allowance, stakes, and overnight handicap races in New York.<br>The lists are presented alphabetically by sire, followed in parentheses by<br>t bred. Following the sire information is the name of the winner's dam. The<br>name of the winner is in light face capital letters (bold face capital letters<br>if the win came in a stakes race), followed by the winner's sex, age, of racetrack, and date of race. The class of the race in which the victory took place immediately follows. Abbreviations used for class of race are similar to those used by Equibase: Alw-allowance; Hcp-overnight handsimulation and states are spelled out, with the grade of the race, is cap; names of stakes races are spelled out, with the grade of the race, when applicable, in parentheses. Class of race is followed by the distance of th first-place money earned by the winner.

## New York breeders by highest earnings **Domestic and foreign racing** January 1-April 30, 2009

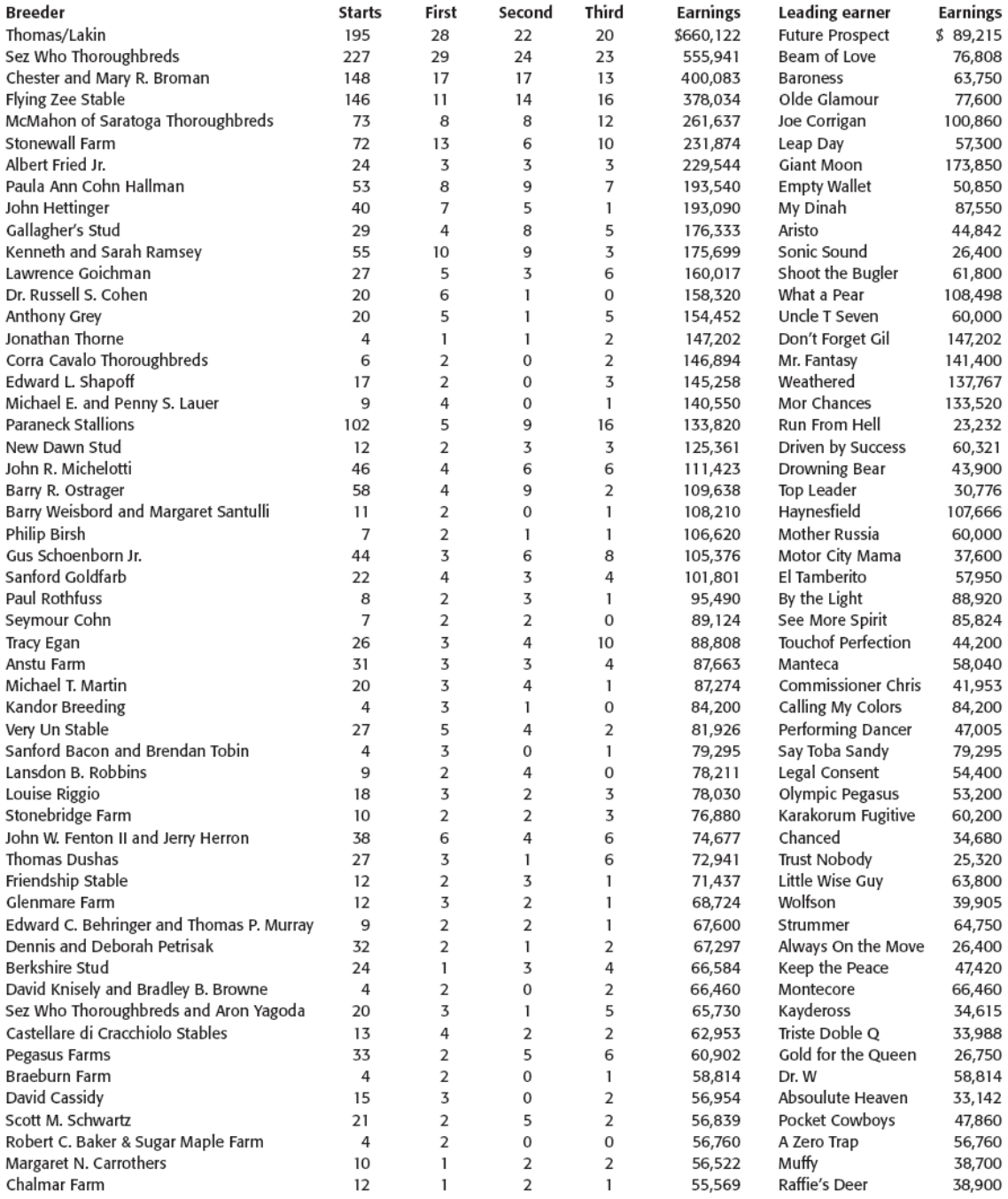

### **NYTB Membership Benefits**

A membership pin that allows you free admission to any New York Racing Association track and Finger Lakes racetrack A FREE THOROUGHBRED TIMES Subscription A FREE subscription to Thoroughbred Times TODAY A FREE Blood-Horse MarketWatch subscription valued at over \$300 Monthly newsletter: New York Thoroughbred Breeders Inc. News & Notes Annual NYTB Stallion Register, published by Thoroughbred Times A 5% discount at the Equine Hospital at Cornell University College of Veterinary Medicine A 20% discount at NYRA Stores A customized energy program from Energy Plus with sales tax waiver, cash back, and no service changes A FREE ten-week trial subscription to The Blood-Horse for new subscribers A discounted \$52.00 subscription to The Blood-Horse magazine A 10% discount on all Blood-Horse Eclipse Press products A copy of the Blood-Horse Stallion Register and The Source Free classified advertising on www.nytbreeders.org Group purchasing discounts through NTRA Advantage for a variety of products and services Free admission to the National Museum of Racing in Saratoga Springs Discount on Hertz rental cars Right to vote at annual board elections Discounted member rates for all special events including awards dinner, annual cocktail party, breeders' dinner meetings A full-time staff to assist you and provide you with information regarding the many components of the industry A professional lobbyist in Albany to promote and aid in securing passage of legislation that supports the New Yorkbred program Liaison with New York State Thoroughbred Breeding and Development Fund, which distributes more than \$14million in annual benefits to breeders, owners, and stallion owners. The NYTB executive director sits on the board of the fund, which gives the breeders a voice in structuring policy Liaison with NYRA and Finger Lakes Racing Association in coordinating and preserving the excellence of the New York-bred Racing and Stakes Program along with the fund THOROPAC: NYTB's political action committee protects breeders' interests in Albany by helping to elect representatives who are committed to supporting the Thoroughbred industry in New York Educational programs such as seminars on a variety of topics and farm tours, and breeders' dinner meetings for networking and educational purposes Annual divisional championships for New York-breds and awards ceremony with specially designed statues for the breeders of the winners in each of the 11 categories, along with the Broodmare of the Year, Breeder of the Year, Horse of the Year, Trainer and Jockey of the Year awards To apply for membership, download the application at www.nytbreeders.org and send a check payable to NYTB. Our mailing address is 57 Phila St., Saratoga Springs, NY 12866. If you have any questions regarding membership, please give us a call at (518) 587-0777. **Breeding Rules** To qualify for registration as a New York-bred, the mare must foal in New York state and meet the following domicile requirements: Resident Mares: Must be continuously in residence in New York state from within 90 days after last cover in the year of conception and thereafter remain in residence until foaling the following year, with no breed-back required.

Non-Resident Mares: Must foal in New York state and be bred back to a registered New York-based stallion and remain for a continuous period of 90 days after foaling.

24 NEWS & NOTES June 2009

## **New York State Breeding and Development Fund NY-Breds Award Program**

Breeder, owner, and stallion owner awards are based on purse money earned (1st thru 3rd) while competing in pari-mutuel races run in New York state.

#### **BREEDER AWARDS**

In 2008, the New York State Thoroughbred Breeding and Development Fund paid \$6,817,331 to breeders of registered New York-breds. A breeder is the owner of the mare at the time the mare foals in the state of New York. Breeder awards are determined by covering stallion. If the New York-bred is by a registered New York-based stallion, the award is up to 20% of the purse earned for a first-place finish and up to 10% for a second- or third-place finish.

If the New York-bred is by an out-of-state stallion or non-registered stallion, the award is up to 10% for a first-place finish and up to 5% for a second- or third-place finish. All breeder awards are capped at \$10,000 per horse per race.

#### **STALLION OWNER AWARDS**

In 2008, the New York State Thoroughbred Breeding and Development Fund distributed \$2,133,913 in stallion owner awards. Stallion owner awards are paid to owners of registered New York-based covering stallions (at time of conception) at up to 7% of earned purses from 1st through 3rd positions. All stallion owner awards are capped at \$10,000 per horse per race.

#### **OPEN OWNER AWARDS**

In 2008, the New York State Thoroughbred Breeding and Development Fund paid \$1,388,649 to owners of registered New York-breds who earned purse money in open-company races. Owner awards for registered New York-breds sired by a registered New York-based stallion is up to 20% of purses earned from 1st through 3rd positions in races run for a claiming price of \$30,000 and upward, with a cap of \$20,000 per horse per race.

If the New York-bred is by an out-of-state stallion or non-registered stallion, the award is up to 10% of purses earned from 1st through 3rd positions in races run for a claiming price of \$30,000 and upward with a cap of \$20,000 per horse per race.

#### **NEW YORK-BRED RACES**

More than 45 stakes races exclusively for registered New York-breds are run at New York Racing Association racetracks (Aqueduct, Belmont Park, and Saratoga Race Course) and Finger Lakes racetrack with total purses exceeding \$4-million. In 2008, more than 1,000 overnight races exclusively for registered New York-breds were held at the four New York racetracks.

## **Calendar of events**

#### **JUNE**

#### 14 June

Susan B. Anthony Handicap, Finger Lakes Gaming & Racetrack, \$50,000, fillies & mares 3yo & up, 6 furlongs

#### 21 June

Mike Lee Stakes, first leg of the Big Apple Triple, Belmont Park, \$100,000 added, 3yo, 7 furlongs

#### **JULY**

#### 4 July

Niagara Stakes, Finger Lakes Gaming & Racetrack, \$50,000, 3yo fillies, 6 furlongs

11 July New York Derby, second leg of the Big Apple Triple, Finger Lakes Gaming &

Racetrack, \$150,000, 3yo, 1% miles

#### 19 July

Arctic Queen Handicap, Finger Lakes Gaming & Racetrack, \$50,000, fillies & mares 3yo & up, 6 furlongs

#### 29 July

Saratoga Race Course meeting opens

#### **AUGUST**

#### 1 August

Ontario County Stakes, Finger Lakes Gaming & Racetrack, \$50,000, 3yo, 6 furlongs

#### 6 August

John Morrissey Stakes, Saratoga Race Course, \$80,000 added, 3vo & up, 61/2 furlongs

#### 9 August

Genesee Valley Breeders' Handicap, Finger Lakes Gaming & Racetrack, \$50,000, 3yo & up, 1% miles

#### 10-11 August

Saratoga selected yearling sale, Fasig-Tipton New York, Humphrey Finney Pavilion, Saratoga Springs

#### 12 August

New York Stallion Stakes Series Cab Calloway Division, Saratoga Race Course, \$150,000, 3yo, 11/6 miles (turf)

#### 13 August

New York Stallion Stakes Series Statue of Liberty Division, Saratoga Race Course, \$150,000, 3yo fillies, 11/6 miles (turf)

#### 15-16 August

r John August<br>Saratoga sale of New York-bred yearlings, Fasig-Tipton New York, Humphrey<br>Finney Pavilion, Saratoga Springs

#### 16 August

West Point Handicap, Saratoga Race Course, \$100,000 added, 3yo & up, 1% miles (turf)

#### 22 August

Leon Reed Memorial Handicap, Finger Lakes Gaming & Racetrack, \$50,000, 3yo & up, 6 furlongs

#### 23 August

Yaddo Handicap, Saratoga Race Course, \$100,000 added, fillies & mares<br>3yo & up, 1½ miles (turf)

Jockey Club Round Table on Matters Pertaining to Racing, Gideon Putnam Resort (by invitation only)

#### 30 August

New York Oaks, Finger Lakes Gaming & Racetrack, \$75,000, 3yo fillies, 11/16 miles

#### 31 August

Saratoga Dew Stakes, Saratoga Race Course, \$80,000 added, fillies and mares 3yo & up, 1% miles

#### **SEPTEMBER**

#### 7 September

r September<br>Lady Finger Stakes, Finger Lakes Gaming & Racetrack, \$100,000 (estimated),<br>2yo fillies, 6 furlongs<br>Aspirant Stakes, Finger Lakes Gaming & Racetrack, \$100,000 (estimated),<br>2yo colts & geldings, 6 furlongs

#### 13 September

Ashley T. Cole Handicap, Belmont Park, \$100,000 added, 3yo & up, 1%<br>miles (turf)

#### 19 September

Jack Betta Be Rite Handicap, Finger Lakes Gaming & Racetrack, \$50,000, fillies and mares 3yo & up, 11/6 miles

#### 20 September

John Hettinger Stakes, Belmont Park, \$100,000, fillies & mares 3yo & up,<br>1% miles (turf)

#### **THE NEW YORK STALLION STAKES SERIES RACE SCHEDULE FOR 2009**

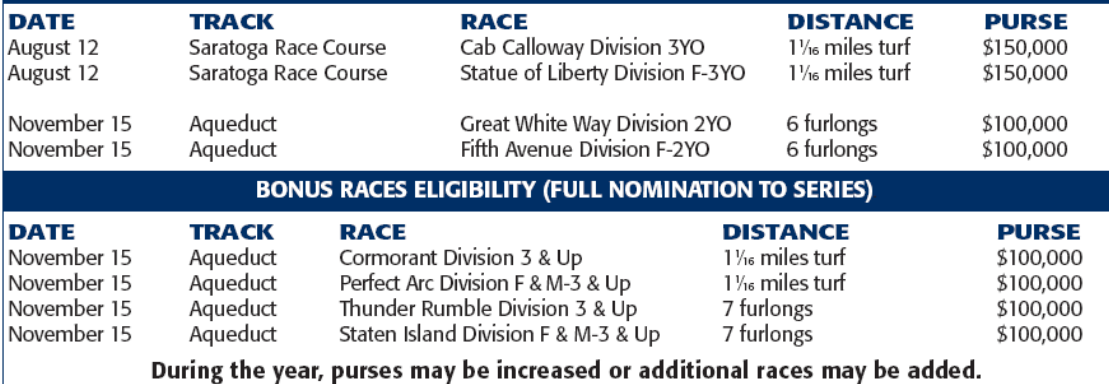

Ifyou have any questions concerning the series, contact:

#### The New York Stallion Stakes Series

Post Office Box 90, Jamaica, NY 11417-0090 or call (718) 659-2248, Carmine Shirlaw, Coordinator

26 NEWS & NOTES June 2009

## FIVE STAR **IDECORA**

## BY A.P. INDY

## **STAKES WINNER / MULTIPLE GRADED-PLACED Grade 1 Performer at Two!**

WON OR PLACED IN SEVEN STAKES INCLUDING: Lane's End Breeders' Futurity-G1, New Orleans H-G2, Cornhusker H-G2, Mineshaft H-G3, etc.

BY LEADING SIRE OF SIRES A.P. INDY Out of a famed Hooper foundation family, PATRIOT ACT's dam is multiple Graded SW and G1-placed CLASSIC VALUE (G3, \$396,421).

**10 GRADED STAKES HORSES UNDER THE FIRST DAM!** 

BARBARA D. LIVINGSTON PHOTO C

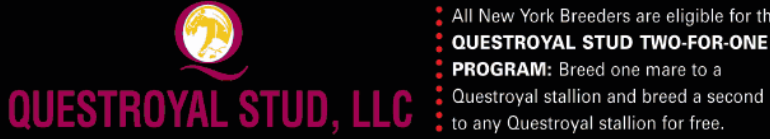

All New York Breeders are eligible for the QUESTROYAL STUD TWO-FOR-ONE PROGRAM: Breed one mare to a

**PATRIOT ACT**<br>A.P. INDY - CLASSIC VALUE, BY COPELAN 2009 fee: \$6,000 stands and nurses

QUESTROYAL STUD, LLC · PO Box 368 · Claverack, NY 12513 · (518) 828-0777 · grstud@mhcable.com · www.questroyal.com<br>Standing at: DUTCHESS VIEWS FARM · Contact Crystal Conway (518) 398-5666

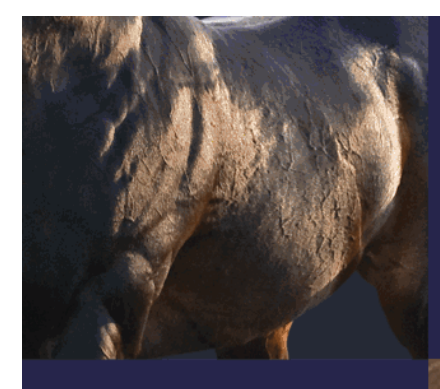

\* In 2009: #1 NY SIRE

#1 NY SECOND **CROP SIRE** 

#1 NY THIRD **CROP SIRE** 

**The Top Three New York Sires** of Two-Year-Olds in 2008

all in one place ... it's no coincidence.

**FREUD** Storm Cat - Mariah's Storm, by Rahy 2009 fee: \$7,500 LF

**HOOK AND LADDER** Dixieland Band - Taianna, by Cox's Ridge 2009 fee: \$7,500 LF

**READ THE FOOTNOTES** Smoke Glacken - Baydon Belle, by Al Nasr (FR) 2009 fee: \$7,500 LF

Get with the Program - New York-breds!!

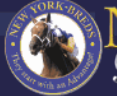

EW YORK eeding & Racing

BARBARA D. LIVINGSTON PHOTOS ©

#### backed by success

## built on **PERFORMANCE**

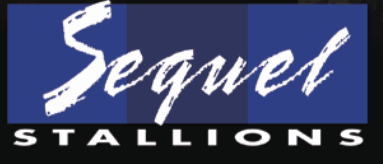

SEQUEL STALLIONS NEW YORK, LLC 217 Maple Lane, Hudson, NY 12534 Lere Visagie, Farm Manager Tel: 518-537-6234 Stallion inquiries to: Chris Bernhard Tel: 845-386-4490 email: chris@sequelbloodstock.net Or Missi Horvath Toll free: 800-925-2913 email: missi@sequelbloodstock.net www.sequelstallionsny.com \*STATISTICS THROUGH 5/12/09

THOROUGHBREDTIMES.COM